МЕЖГОСУДАРСТВЕННЫЙ СОВЕТ ПО СТАНДАРТИЗАЦИИ, МЕТРОЛОГИИ И СЕРТИФИКАЦИИ (МГС) INTERSTATE COUNCIL FOR STANDARDIZATION, METROLOGY AND CERTIFICATION

 $(ISC)$ 

МЕЖГОСУДАРСТВЕННЫЙ СТАНДАРТ

**FOCT** IEC 61000-4-31-2019

# ЭЛЕКТРОМАГНИТНАЯ СОВМЕСТИМОСТЬ (ЭМС)

Часть 4-31

Методы испытаний и измерений. Испытание на устойчивость к широкополосным кондуктивным помехам, воздействующим на порты электропитания переменного тока

(IEC 61000-4-31:2016, IDT)

Издание официальное

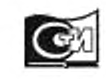

Москва Стандартинформ 2019

### Предисловие

Цели, основные принципы и общие правила проведения работ по межгосударственной стандартизации установлены ГОСТ 1.0 «Межгосударственная система стандартизации. О сновные положения» и ГОСТ 1.2 «Межгосударственная система стандартизации. Стандарты межгосударственные, правила и рекомендации по межгосударственной стандартизации. Правила разработки, принятия, обновления и отмены»

#### С ведения о стандарте

1 ПОДГОТОВЛЕН Закрытым акционерным общ еством «Научно-испытательный центр «САМТЭС» (ЗАО НИЦ «САМТЭС») и Техническим комитетом по стандартизации ТК 030 «Электромагнитная совместимость технических средств» на основе собственного перевода на русский язык англоязычной версии стандарта, указанного в пункте 5

2 ВНЕСЕН Федеральным агентством по техническому регулированию и метрологии

3 ПРИНЯТ Межгосударственным советом по стандартизации, метрологии и сертификации (протокол от 30 октября 2019 г. № 123-П)

За принятие проголосовали:

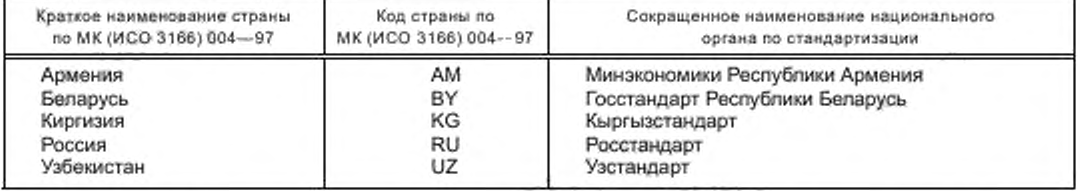

4 Приказом Федерального агентства по техническому регулированию и метрологии от 30 октября 2019 г. No 1113-ст межгосударственный стандарт ГОСТ IEC 61000-4-31— 2019 введен в действие в качестве национального стандарта Российской Федерации с 1 июня 2020 г.

5 Настоящий стандарт идентичен международному стандарту IEC 61000-4-31:2016 «Электромагнитная совместимость (ЭМС). Часть 4-31. Методы испытаний и измерений. Испытание на устойчивость к широкополосным кондуктивным помехам, воздействующим на порты электропитания переменного тока» [«Electromagnetic compatibility (EMC) - Part 4-31: Testing and measurement techniques - AC mains ports broadband conducted disturbance immunity test», IDT].

Международный стандарт IEC 61000-4-31:2016 подготовлен Подкомитетом 77В «Высокочастотные электромагнитные явления» Технического комитета ТС 77 «Электромагнитная совместимость (ЭМС)» Международной электротехнической комиссии (IEC).

При применении настоящего стандарта рекомендуется использовать вместо ссылочных международных стандартов соответствующие им межгосударственные стандарты, сведения о которых приведены в дополнительном приложении ДА

6 ВВЕДЕН ВПЕРВЫ Е

*Информация о введении в действие (прекращении действия) настоящего стандарта и изменений к нему на территории указанных выше государств публикуется в указателях национальных стандартов, издаваемых в этих государствах, а также в сети Интернет на сайтах соответствующих национальных органов по стандартизации.*

*В случае пересмотра, изменения или отмены настоящего стандарта соответствующая информация будет опубликована на официальном интернет-сайте Межгосударственного совета по стандартизации, метрологии и сертификации в каталоге «Межгосударственные стандарты*»

### © Стандартинформ, оформление, 2019

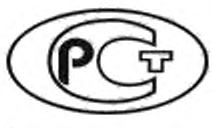

В Российской Федерации настоящий стандарт не может быть полностью или частично воспроизведен, тиражирован и распространен в качестве официального издания без разрешения Федерального агентства по техническому регулированию и метрологии

# Содержание

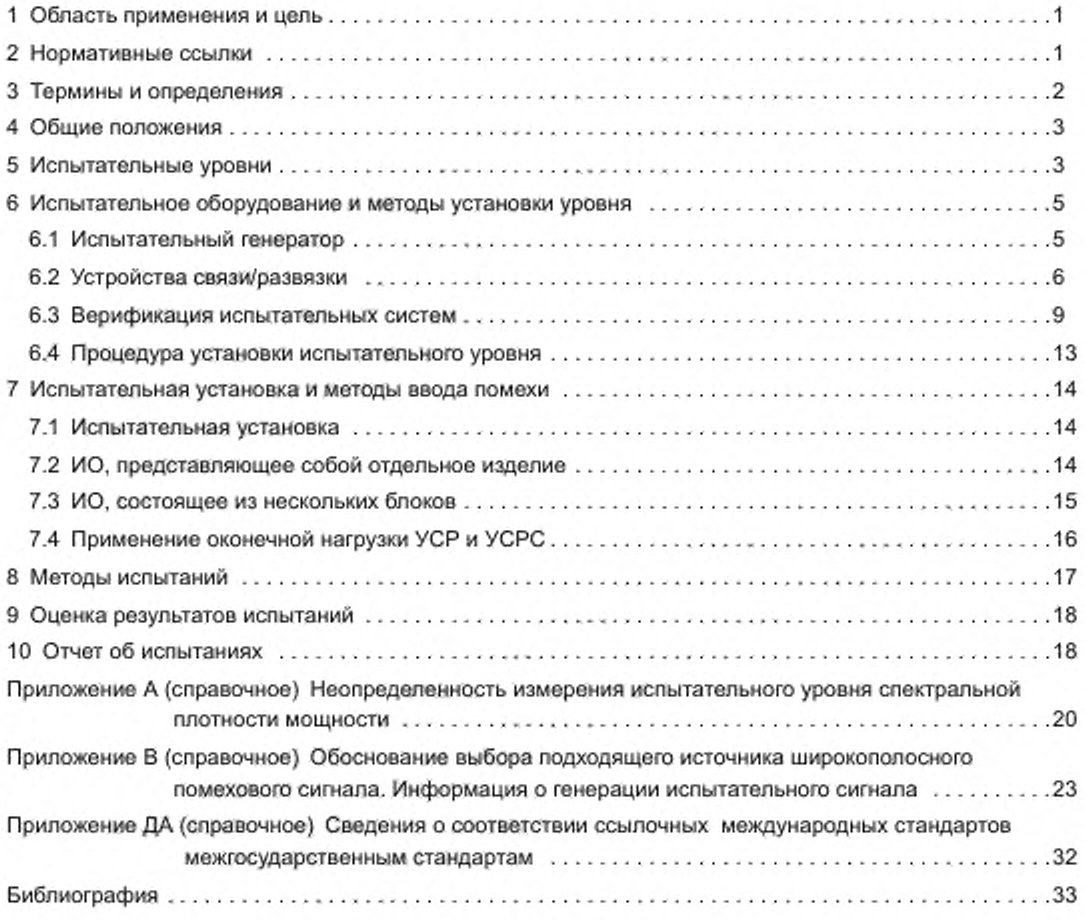

### Введение

Стандарты серии IEC 61000 публикуются отдельными частями в соответствии со следующей структурой:

- часть 1. Общие положения: общее рассмотрение (введение, фундаментальные принципы), определения, терминология;

- часть 2. Электромагнитная обстановка: описание электромагнитной обстановки, классификация электромагнитной обстановки, уровни электромагнитной совместимости;

- часть 3. Нормы: нормы электромагнитной эмиссии, нормы помехоустойчивости (в тех случаях, когда они не являются предметом рассмотрения техническими комитетами, разрабатывающими стандарты на продукцию):

- часть 4. Методы испытаний и измерений: методы измерений, методы испытаний;

- часть 5. Руководства по установке и помехолодавлеиию: руководства по установке, методы и устройства помехоподавления;

- часть 6. Общие стандарты;

- часть 9. Разное.

Каждая часть далее подразделяется на несколько частей, которые могут быть опубликованы в качестве международных стандартов или технических отчетов/требований, некоторые из которых были уже опубликованы как разделы. Другие будут опубликованы с указанием номера части, за которым следует дефис, а затем номер раздела (например, IEC 61000-6-1).

Настоящий стандарт устанавливает методы испытаний электрического и электронного оборудования на устойчивость к широкополосным кондуктивным помехам.

### Поправка к ГОСТ IEC 61000-4-31-2019 Электромагнитная совместимость (ЭМС). Часть 4-31. Методы испытаний и измерений. Испытание на устойчивость к широкополосным кондуктивным помехам, воздействующим на порты электропитания переменного тока

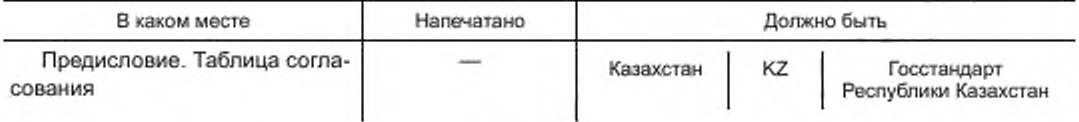

(ИУС № 8 2020 г.)

### ЭЛЕКТРОМАГНИТНАЯ СОВМЕСТИМОСТЬ (ЭМС)

### Часть 4-31

Методы испытаний и измерений.

### Испытание на устойчивость к широкополосным кондуктивным помехам, воздействующим на порты электропитания переменного тока

Electromagnetic compatibility (EMC). Part 4-31. Testing and measurement techniques. AC mains ports broadband conducted disturbance immunity test

Дата введения — 2020—06—01

### 1 Область применения и цель

Настоящий стандарт распространяется на электрическое и электронное оборудование в отношении помехоустойчивости при воздействии кондуктивных электромагнитных помех, поступающих от преднамеренных и/или непреднамеренных источников широкополосных сигналов в полосе частот от 150 кГц до 80 МГц.

Цель настоящего стандарта - установление общих методов оценки помехоустойчивости электрического и электронного оборудования при воздействии на его порты помех, создаваемых преднамеренными и/или непреднамеренными источниками широкополосных сигналов. Метод испытаний, установленный в настоящем стандарте, рассматривается как последовательный метод оценки помехоустойчивости оборудования или системы к воздействию определенного явления.

Стандарт не распространяется на оборудование, не имеющее ни одного сетевого порта. Порты электропитания, не предназначенные для подключения к сети переменного тока, не считаются портами электропитания переменного тока и поэтому исключены из рассмотрения.

Настоящий стандарт распространяется только на однофазное оборудование с номинальным потребляемым током менее 16 А; включение в стандарт широкополосных помех применительно к многофазному оборудованию и/или к оборудованию с номинальным потребляемым током более 16 А находится на рассмотрении.

Примечание - В соответствии с Руководством IEC 107 настоящий стандарт представляет собой основополагающую публикацию ЭМС, предназначенную для использования техническими комитетами IEC по видам продукции. В Руководстве IEC 107 также установлено, что комитеты IEC по видам продукции несут ответственность за оценку применимости методов испытаний на помехоустойчивость настоящего стандарта, и если они применимы, эти комитеты несут ответственность за определение соответствующих испытательных уровней и критериев качества функционирования. Технический комитет ТС 77 IEC и его подкомитеты готовы сотрудничать с техническими комитетами, разрабатывающими стандарты на продукцию, в оценке эффективности конкретных испытаний на помехоустойчивость для определенной продукции.

### 2 Нормативные ссылки

В настоящем стандарте использованы нормативные ссылки на следующие стандарты. Для датированных ссылок применяют только указанное издание ссылочного стандарта, для недатированных последнее издание (включая все изменения).

IEC 60050-161, International Electrotechnical Vocabulary (IEV) - Part 161: Electromagnetic compatibility (Международный электротехнический словарь. Часть 161. Электромагнитная совместимость)

#### FOCT IEC 61000-4-31-2019

IEC 61000-4-6:2013, Electromagnetic compatibility (EMC) - Part 4-6: Testing and measurement techniques - Immunity to conducted disturbances, induced by radio-frequency fields [Электромагнитная совместимость (ЭМС). Часть 4-6. Методы испытаний и измерений. Устойчивость к кондуктивным помехам, наведенным радиочастотными полями]

### 3 Термины и определения

В настоящем стандарте применены термины по IEC 60050-161, а также следующие термины с соответствующими определениями.

3.1 эквивалент руки (artificial hand): Электрическая цепь, имитирующая полное сопротивление человеческого тела в типичных условиях работы между электрическим прибором, который держат в руках, и землей.

Примечание - Конструкция должна соответствовать CISPR 16-1-2.

[IEC 60050-161:1990, 161-04-27, модифицировано - добавлено примечание]

3.2 вспомогательное оборудование; ВО (auxiliary equipment; AE): Оборудование, предназначенное для обеспечения испытуемого оборудования (ИО) сигналами, необходимыми для нормальной работы, а также оборудование для проверки характеристик ИО.

3.3 общее несимметричное полное сопротивление (common mode impedance): Общее несимметричное полное сопротивление между кабелем, подключенным к порту, и опорной пластиной заземления.

3.4 устройство связи (coupling network): Электрическое устройство, имеющее определенное полное сопротивление, предназначенное для передачи энергии от одной цепи в другую.

Примечание 1- Устройства связи и развязки могут быть объединены в одном корпусе [устройство связи/развязки (УСР)] или могут представлять собой отдельные устройства.

3.5 устройство связи/развязки; УСР (coupling/decoupling network; CDN): Электрическое устройство, выполняющее функции как устройства связи, так и устройства развязки.

3.6 устройство связи/развязки для связи в симметричном режиме; УСРС (coupling/decoupling network for differential mode coupling; CDND): Электрическое устройство, выполняющее функции как устройства связи, так и устройства развязки, предназначенное для инжекции сигналов в изначально симметричном режиме.

3.7 устройство развязки (decoupling network; decoupling device): Электрическое устройство, предназначенное для предотвращения воздействия испытательных сигналов, подаваемых на ИО, на другие устройства, оборудование или системы, не подвергаемые испытаниям.

3.8 симметричное полное сопротивление (differential mode impedance): Симметричное полное сопротивление между зажимами L и N сетевого порта переменного тока.

3.9 затухание продольного преобразования; ЗПП (longitudinal conversion loss; LCL): В одноили двухпортовой схеме уровень нежелательного симметричного (поперечного) сигнала, создаваемого на зажимах схемы из-за наличия общего несимметричного (продольного) сигнала в соединительных проводах.

Примечание - ЗПП - относительная величина, выраженная в дБ.

[ITU-T O.9:1999, 4.1, модифицировано - изменена редакция определения и добавлены слова в скобках]

3.10 ортогональное частотное разделение каналов; OЧPK (orthogonal frequency-division multiplexing; OFDM): Метод цифровой модуляции с несколькими несущими, в котором используется большое число близко расположенных ортогональных поднесущих.

Примечание - См. ITU-R BT.1306-7:2015.

3.11 испытательный генератор (test generator): Генератор, предназначенный для формирования требуемого испытательного сигнала.

Примечание 1- Генератор может включать в себя следующие устройства: источник белого шума, источник сигнала модуляции, аттенюаторы, широкополосный усилитель мощности и фильтры.

Примечание 2-См. рисунок 3.

3.12 коэффициент стоячей волны по напряжению; KCBH (voltage standing wave ratio; VSWR): Отношение значения напряжения в максимуме к значению напряжения в соседнем минимуме вдоль линии передачи.

#### 4 Общие положения

Источниками помех, рассматриваемых в настоящем стандарте, являются преднамеренные и/или непреднамеренные кондуктивные широкополосные помехи, воздействующие по проводам электропитания на порт сети переменного тока ИО.

Например, сигналы, генерируемые системами связи по линиям электропередач (ЛЭП), образуют преднамеренные широкополосные помехи, тогда как другое электрическое и электронное оборудование, подключенное к сети переменного тока, может создавать непреднамеренные широкополосные помехи.

Примечание — Связь по ЛЭП также известна как широкополосная линия электропитания (ШЛЭ) или как связь по электросети (СЭС).

Даже изначально симметричный широкополосный сигнал вследствие несимметрии сети электропитания частично преобразуется в несимметричный сигнал. Учитывая это явление, сигнал помехи вводят через симметричное устройство связи/развязки (УСРС), которое по значению ЗПП эквивалентно типовой электросети (см. рисунок 1).

Характеристики УСРС приведены в 6.2.

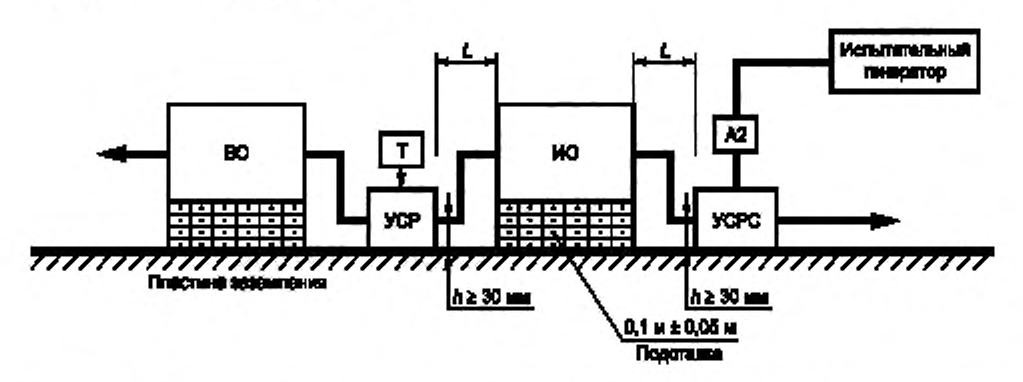

А2 - - дополнительный аттенюатор мощности; Т - - оконечная нагрузка 50 Ом; L - расстояние от 0,1 до 0,3 м. УСРС - устройство связи/развязки для янжекции испытательного сигнала изначально в симметричном режиме, УСР - устройство связи/развязки по IEC 61000-4-6 BO - вспомогательное оборудование, ИО - испытуемое оборудование

Рисунок 1 - Испытание на устойчивость к широкополосным кондуктивным помехам

Поскольку из-за рассогласования между испытательным генератором и УСРС значение КСВН может составлять 2 и более, для его снижения между УСРС, подсоединенным к ИО, и испытательным генератором может быть установлен аттенюатор мощности (А2 на рисунке 1) с вносимым затуханием 3 дБ или более.

### 5 Испытательные уровни

Уровень широкополосного испытательного сигнала, подводимого к портам сети переменного тока при проведении испытаний в требуемой полосе частот, определяется спектральной плотностью мощности, выраженной в дБм/Гц; ее значение выбирают из графы 2 таблицы 1.

Для удобства в этой таблице приведены также испытательные уровни для всей полосы частот от 150 кГц до 80 МГц в виде эквивалентного спектра напряжения, выраженного в дБ (мкВ)/100 кГц (см. графа 3 таблицы 1), и в виде полной мощности прямой волны, выраженной в дБм (см. графа 4 таблицы 1).

Эти значения были получены для нагрузки 50 Ом с использованием формулы (1), и должны быть пересчитаны, если для испытаний выбрана другая или уменьшенная полоса частот.

Дополнительная информация о проверке испытательных уровней приведена также на рисунке 11.

### FOCT IEC 61000-4-31-2019

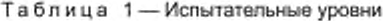

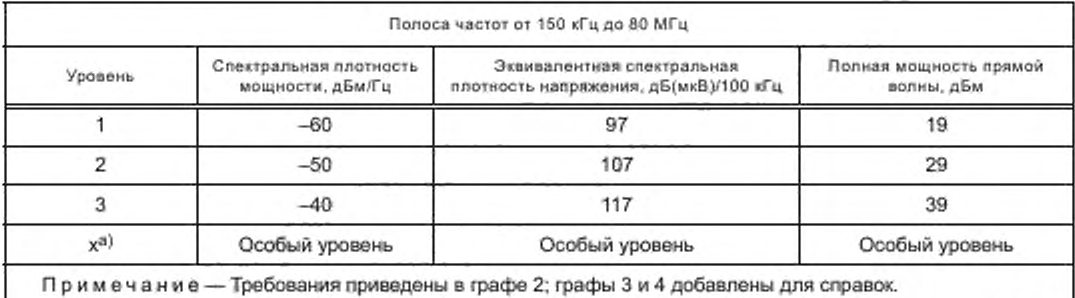

а) «х» может быть любым уровнем - выше, ниже или между приведенными значениями. Этот уровень должен быть указан в спецификации конкретного оборудования.

Пример широкополосного испытательного сигнала приведен на рисунке 2.

Для отдельных случаев воздействия преднамеренных широкополосных помех технические комитеты, разрабатывающие стандарты на продукцию, могут специально устанавливать надлежащую ограниченную полосу частот для испытаний ИО.

Полную мощность прямой волны для заданной спектральной плотности мощности и выбранной полосы частот вычисляют по формуле

$$
P_{\text{TF}} = P_{\text{SD}} + 10 \log \left( \frac{f_{\text{stop}} - f_{\text{start}}}{1 \Gamma \mu} \right),\tag{1}
$$

где  $P_{\text{TF}}$  — полная мощность прямой волны, дБм;<br> $P_{\text{SD}}$  — спектральная плотность мощности, дБм/Гц;

 $f_{\text{stop}}$  — верхняя частота испытательного частотного диапазона, Гц;

 $f_{\text{start}}$  — нижняя частота испытательного частотного диапазона, Гц.

Процедура настройки испытательных уровней на порте ИО устройства связи (УСРС) приведена B 6.4.

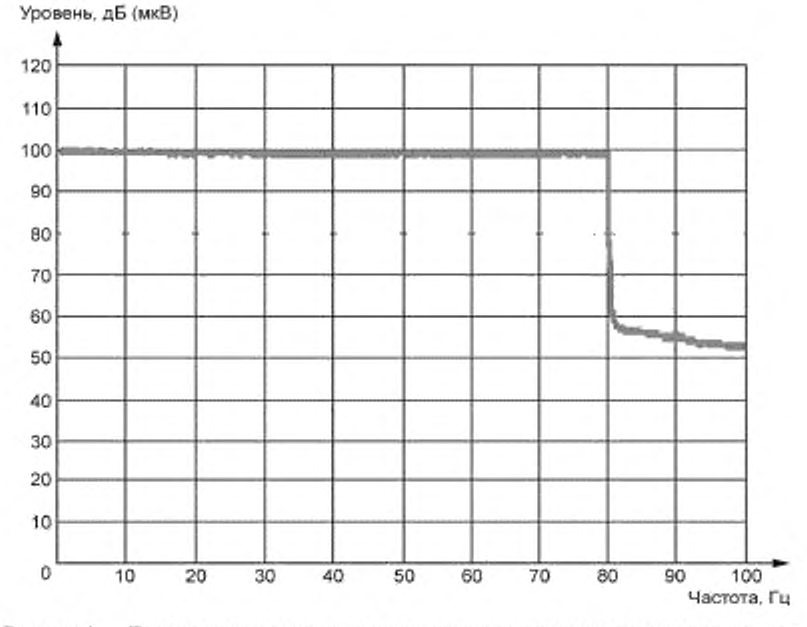

Рисунок 2 - Пример спектра напряжения широкополосного испытательного сигнала, измеренного при полосе разрешения 120 кГц

#### 6 Испытательное оборудование и методы установки уровня

#### 6.1 Испытательный генератор

Испытательный генератор (рисунок 3) должен включать элементы, обеспечивающие создание на широкополосном входе «ИО» УСРС требуемого испытательного сигнала, обладающего надлежащим уровнем, полосой частот, модуляцией и т. п.

Типовая компоновка испытательного генератора включает следующие элементы, которые могут быть выполнены в виде отдельных частей или объединены в один или несколько испытательных приборов:

источник белого шума G1, вырабатывающий широкополосный сигнал в требуемой полосе частот. Параметры (например, полоса частот, амплитуда) могут быть заданы с помощью ручного или программного управления. Дополнительная информация приведена в приложении В;

оредства импульсной модуляции частотой 1 Гц и 2 Гц (коэффициент заполнения равен 50 % периода);

переменный аттенюатор А1 (обычно от 0 до 40 дБ), предназначенный для управления уровнем выходного сигнала, генерируемого источником помехи (его наличие не обязательно);

- радиочастотный переключатель S1, позволяющий коммутировать широкополосный помеховый сигнал при оценке помехоустойчивости ИО. S1 может быть включен в состав G1, и его наличие не обязательно:

иирокополосный усилитель мощности РА, который может потребоваться для усиления сигнала, если выходная мощность G1 недостаточна;

- фильтр низких частот (ФНЧ) и/или фильтр высоких частот (ФВЧ), применение которых может быть необходимо для исключения воздействия гармоник (субгармоник) на некоторые типы ИО, например радиоприемники. При необходимости фильтры включают между широкополосным усилителем мощности РА и устройством связи УСРС.

Характеристики испытательного генератора приведены в таблице 2.

Таблица 2-Характеристики испытательного генератора

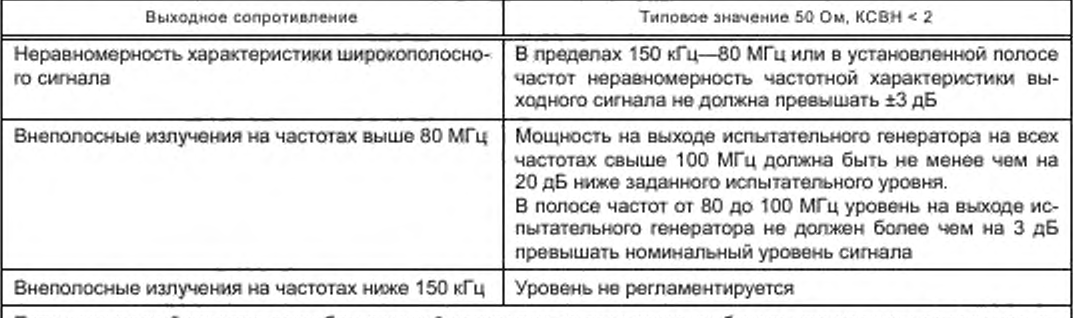

Если технический комитет, разрабатывающий стандарты на продукцию, выбирает специальную полосу частот, отличную от 150 кГц-80 МГц, то должны быть соответствующим образом скорректированы и нормы внеполосных составляющих. Например, уровень внеполосных составляющих на выходе испытательного генератора на частоте 37,5 МГц должен быть не менее чем на 20 дБ ниже относительно уровня испытательного сигнала, если максимальная частота рассматриваемого испытательного сигнала выбрана равной 30 МГц.

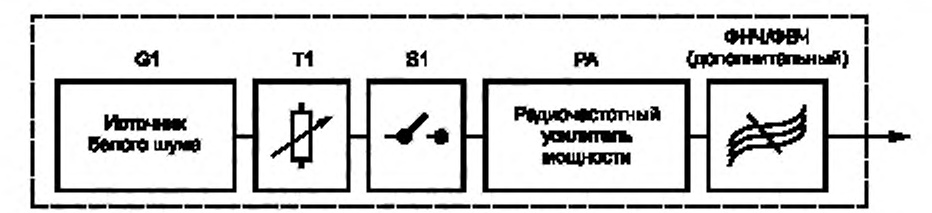

G1 - источник белого шума; T1 - переменный аттенюатор; S1 - радиочастотный переключатель; PA - радиочастотный усилитель мощности; ФНЧ/ФВЧ - фильтр низких частот и/или фильтр высоких частот (дополнительный)

Рисунок 3 - Схема испытательного генератора

### 6.2 Устройства связи/развязки

#### 6.2.1 Общие положения

Устройства связи с требуемым общим полным сопротивлением и симметричным полным сопротивлением применяют для ввода широкополосного испытательного сигнала в заданной полосе частот в испытуемый порт ИО.

Устройства развязки используют для предотвращения влияния испытательного сигнала на функционирование других устройств, оборудования и систем, которые не относятся к испытуемому оборудованию.

Устройства связи и развязки могут быть объединены в одном корпусе (устройство связи/развязки) или могут состоять из нескольких частей. Предлочтительными устройствами связи и развязки являются УСРС для портов переменного тока и УСР для всех других портов, они позволяют обеспечить воспроизводимость испытаний и защиту вспомогательного оборудования.

Устройства связи и развязки используют для достижения следующих целей:

- УСРС используют для ввода широкополосного испытательного сигнала в сетевой порт переменного тока испытуемого ИО и, где это применимо, для развязки или в качестве оконечной нагрузки кабелей сети переменного тока, которые не подвергаются испытаниям;

- УСР применяют в целях развязки или в качестве оконечной нагрузки всех других кабелей (кроме кабелей сети переменного тока), которые не подвергаются испытаниям.

### 6.2.2 УСРС для испытуемого порта

В УСРС функции связи и развязки объединены в одном блоке, его используют для ввода широкополосного испытательного сигнала в сетевой порт ИО. УСРС должен иметь затухание продольного преобразования (LCL) 16 дБ для ввода как общего сигнала, так и симметричного сигнала. В таблице 3 приведены основные параметры УСРС, а на рисунке 4 показана упрощенная электрическая схема устройства.

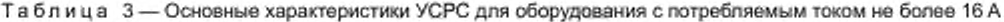

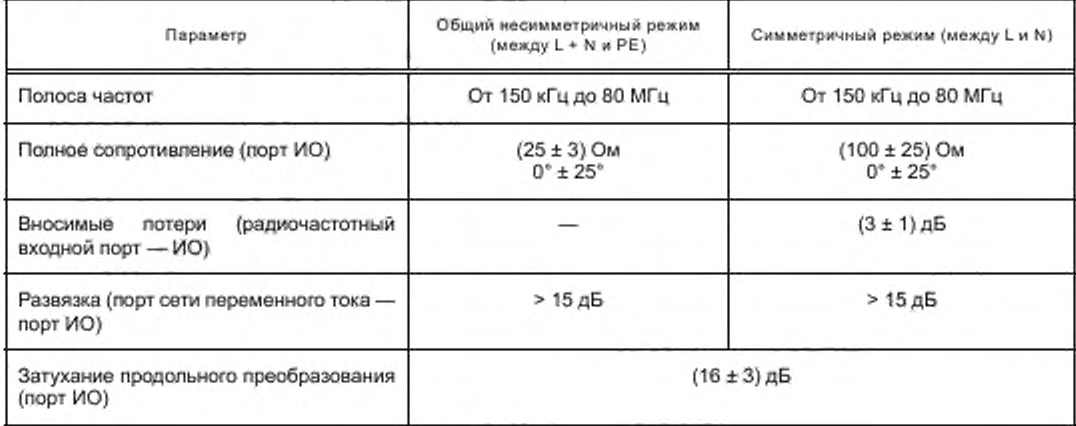

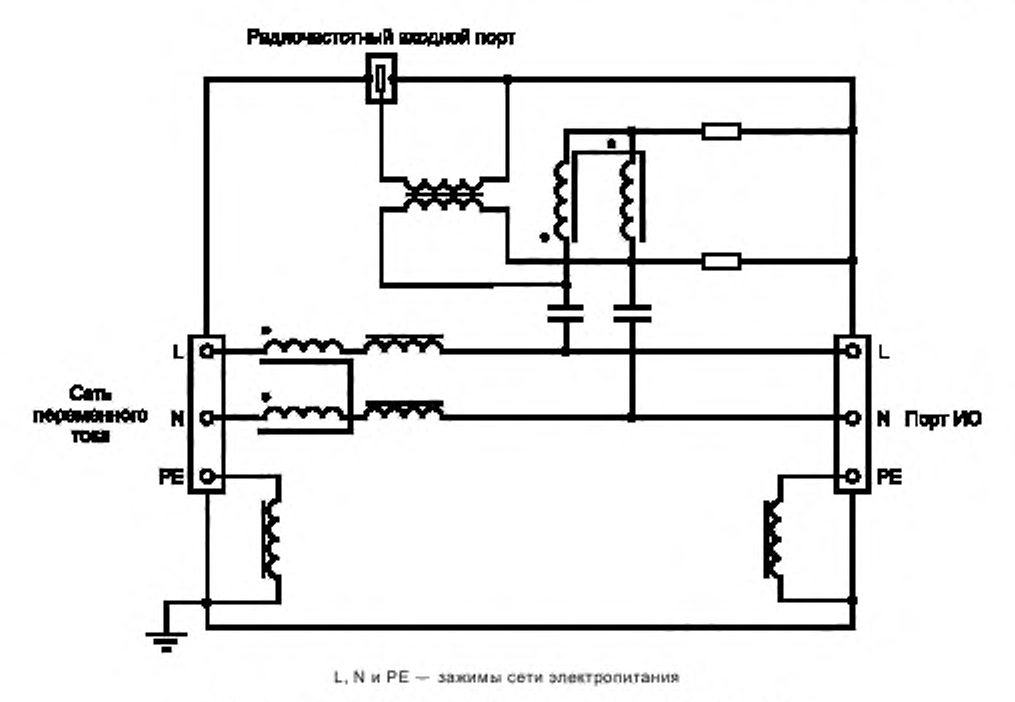

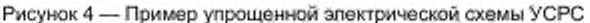

#### 6.2.3 УСР для кабелей, не подвергаемых испытаниям

6.2.3.1 Общие положения

В этих устройствах цепи связи и развязки размещены в одном корпусе. Пример устройства связи и развязки для подключения к порту электропитания (кроме сети переменного тока) показан на рисунке 5. В таблице 4 приведены сведения об использовании УСР различного типа по IEC 61000-4-6:2013, приложение D. Применяемые УСР не должны оказывать существенного влияния на функциональные сигналы. Нормы степени такого влияния могут быть установлены в стандартах на продукцию.

УСР по 6.2.3 для целей развязки или для создания полного сопротивления ИО должны соответствовать требованиям IEC 61000-4-6.

6.2.3.2 УСР для линий электропитания, кроме сети переменного тока

Устройства связи/развязки типов CDN-M1, CDN-M2 и CDN-M3 по IEC 61000-4-6 предназначены для использования во всех портах электропитания, за исключением сетевых портов переменного тока.

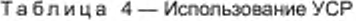

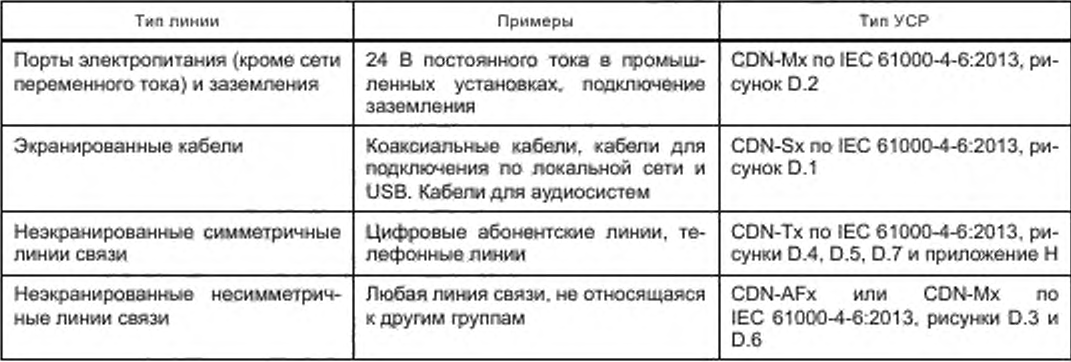

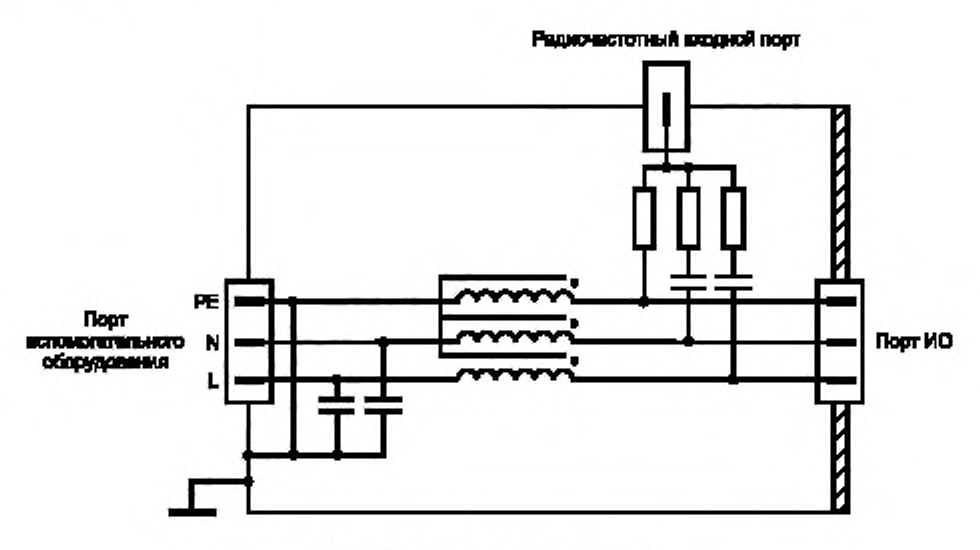

L, N и PE - зажимы сети электропитания

Рисунок 5 - Пример устройства связи и развязки для портов электропитания, кроме сети переменного тока

6.2.3.3 Неэкранированные симметричные линии

Для ввода сигналов в неэкранированные кабельные симметричные линии связи и развязки сигналов следует использовать УСР типов CDN-T2, CDN-T4 или CDN-T8 по IEC 61000-4-6:

- CDN-T2 — для кабеля с одной симметричной парой (два провода);

- CDN-T4 - для кабеля с двумя симметричными парами (четыре провода);

- CDN-T8 - для кабеля с четырьмя симметричными парами (восемь проводов).

6.2.3.4 Ввод и развязка для неэкранированных несимметричных линий

Для ввода сигналов в неэкранированный кабель с несимметричными линиями и развязки сигналов может быть использовано подходящее УСР из группы CDN-X по IEC 61000-4-6, например типа CDN-AF2 для двухпроводной или типа CDN-AF8 для восьмипроводной линии.

6.2.3.5 Ввод и развязка для экранированных кабелей

Для ввода сигналов в экранированный кабель и развязки сигналов может быть использовано, например, УСР типа CDN-S1 по IEC 61000-4-6.

6.2.3.6 Цепи развязки

Устройство развязки обычно содержит несколько катушек индуктивности для того, чтобы обеспечить высокое значение полного сопротивления во всей полосе испытательных частот. Значение индуктивности, в зависимости от материала используемых ферритовых сердечников, должно составлять не менее 280 мкГн на частоте 150 кГц.

Индуктивное сопротивление устройства развязки должно быть достаточно высоким - не менее 260 Ом на частотах до 24 МГц и не менее 150 Ом на частотах свыше 24 МГц. Указанное значение индуктивности может быть достигнуто либо намоткой нескольких витков на ферритовые кольца, либо путем использования нескольких ферритовых колец, надетых на кабель (обычно в виде охватывающей трубки).

Примечание - Технические характеристики элементов развязки приведены в IEC 61000-4-6.

УСР могут использоваться в качестве развязывающих цепей с радиочастотным ненагруженным входным портом. Предназначенные для этой цели УСР должны соответствовать требованиям IEC 61000-4-6.

#### 6.3 Верификация испытательных систем

#### 6.3.1 Общие положения

Испытательная система (включая испытательный генератор и УСРС) должна обеспечивать ввод стабильного широкополосного испытательного сигнала с равномерной частотной характеристикой (ЧХ) в сетевой порт переменного тока ИО в испытательной полосе частот.

Характеристики испытательного генератора и УСРС приведены в 6.1 и 6.2.2, параметры указаны в таблицах 2 и 3 соответственно.

Методика калибровки равномерности ЧХ и установки уровня широкополосного испытательного сигнала, подаваемого на ИО, приведена в 6.3.2-6.4.

#### 6.3.2 Процедура проверки равномерности ЧХ испытательного генератора

Неравномерность ЧХ широкополосного сигнала, поступающего от испытательного генератора на УСРС, должна быть не более ±3 дБ в испытательной полосе частот.

Калибровку равномерности ЧХ сигнала в испытательной полосе частот осуществляют с помощью анализатора спектра с полосой разрешения (100 ± 30) кГц. Измерительная установка показана на рисунке 6а), а типовая ЧХ выходного сигнала испытательного генератора приведена на рисунке 6b).

Примечание - Дополнительная информация о формировании испытательного сигнала приведена в приложении В.

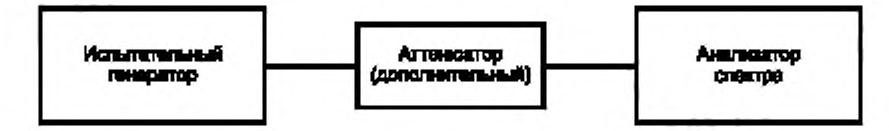

Дополнитальный аттанофтор применяют для прадотаращения парагруаки или поврездники аналюзатора спектра.

а) Испытательная установка для калибровки выходного широкополосного сигнала ислытательного генератора

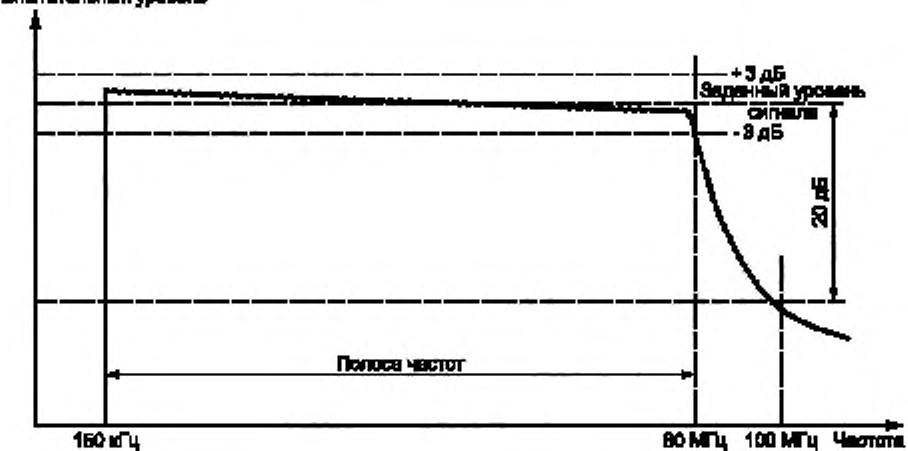

Испытательный уровень

b) Типовой спектр выходного широкополосного сигнала испытательного генератора

Рисунок 6 - Испытательная установка для измерения неравномерности ЧХ и параметров испытательного сигнала

### 6.3.3 Процедура проверки вносимых потерь УСРС с использованием трансформаторных клещей связи

Трансформаторные клещи связи используют для калибровки уровня симметричного сигнала между фазным проводом и нейтралью, и проверки характеристик системы ввода (которая частично включает в себя УСРС). При вводе испытательного сигнала в радиочастотный входной порт УСРС трансформаторные клещи связи используют для калибровки уровня симметричного сигнала между зажимами L и N.

Трансформаторные клещи связи преобразуют полное входное сопротивление 50 Ом несимметричного входа/выхода в сопротивление 100 Ом симметричного входа/выхода во всей испытательной полосе частот. Пример электрической схемы трансформаторных клещей связи приведен на рисунке 7.

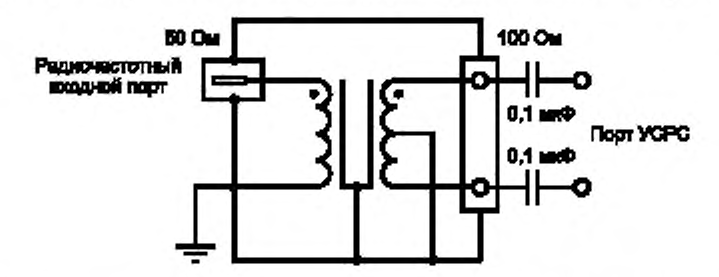

Рисунок 7 - Типовая электрическая схема трансформаторных клещей связи, состоящих из переходного трансформатора 50-100 Ом и двух конденсаторов связи емкостью по 0,1 мкФ

Вносимые потери трансформаторных клещей связи измеряют по методике, приведенной на рисунках 8а)-8с). Для определения вносимых потерь трансформаторных клещей связи, а также УСРС должно быть проведено по три независимых измерения каждого образца.

Вначале осуществляют калибровку векторного анализатора электрических цепей на концах кабеля, используя полную двухпортовую калибровку по методу «прямое соединение-разрыв-короткое замыкание-согласованная нагрузка» (TOSM). Векторный анализатор, при отсутствии, может быть заменен генератором сигналов и приемником. Затем выполняют измерения в соответствии с методикой, показанной на рисунках 8а)-8с) (порт сети переменного тока УСРС симметрично нагружен на 100 Ом). Вносимые потери трансформаторных клещей связи и УСРС вычисляют следующим образом:

трансформаторные клещи связи 1:  $A_1 = 0.5 \cdot (A_{12} + A_{13} - A_{23})$ ;

трансформаторные клещи связи 2:  $A_2 = 0.5 \cdot (A_{12} + A_{23} - A_{13})$ ;

 $YCPC: A_3 = 0,5 \cdot (A_{13} + A_{23} - A_{12}).$ 

где A, - вносимые потери трансформаторных клещей связи 1;

А<sub>2</sub> - вносимые потери трансформаторных клещей связи 2;

- $A_3$  вносимые потери УСРС;
- $A_{12}$  сумма вносимых потерь трансформаторных клещей связи 1 и трансформаторных клещей связи 2 [см. рисунок 8а)];
- А<sub>13</sub> сумма вносимых потерь трансформаторных клещей связи 1 и УСРС [см. рисунок 8b]];
- $A_{23}$  сумма вносимых потерь трансформаторных клещей связи 2 и УСРС [см. рисунок 8с]].

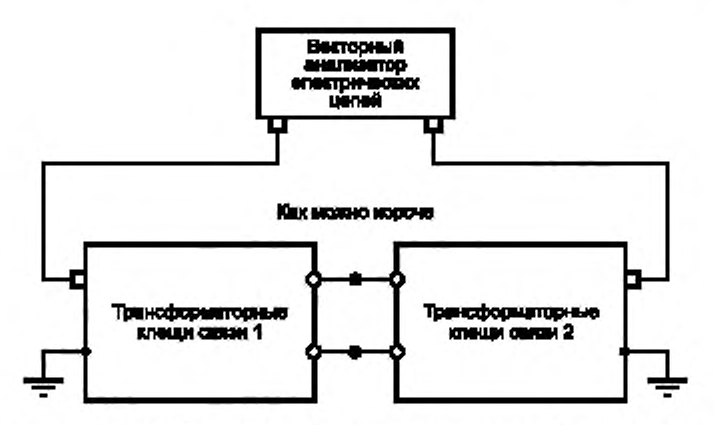

Соединения между трансформаторными клещами связи должны быть как можно короче

а) Установка для измерения вносимых потерь трансформаторных клещей связи А<sub>12</sub>

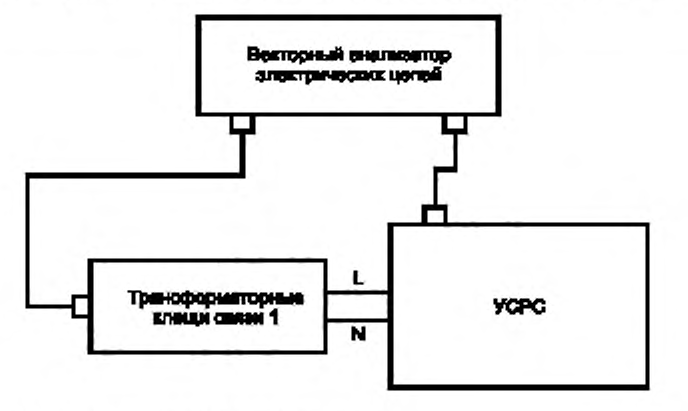

L и N - звовани сети епектропетания

b) Установка для измерения вносимых потерь трансформаторных клещей связи A<sub>13</sub>

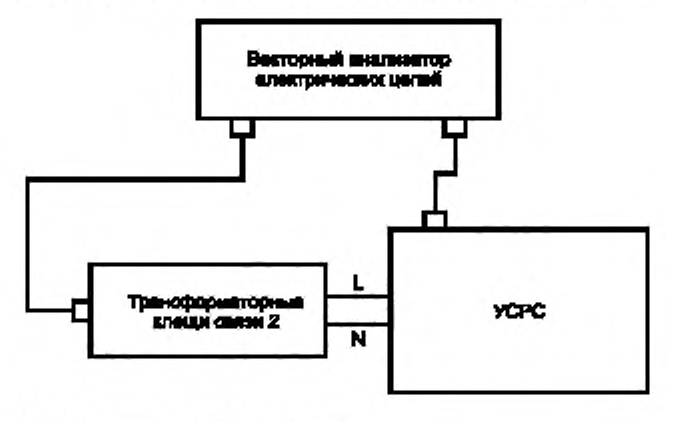

L и N - авхован ойти япостропитания

с) Установка для измерения вносимых потерь трансформаторных клещей связи A<sub>23</sub> Рисунок 8 - Технические характеристики трансформаторных клещей связи

#### FOCT IEC 61000-4-31-2019

Вносимые потери трансформаторных клещей связи не должны превышать 1 дБ в используемой полосе частот. Неравномерность вносимых лотерь УСРС по частоте не должна превышать ±1 дБ. Типичные значения вносимых потерь УСРС находятся в пределах от 2 до 4 дБ.

6.3.4 Вносимые потери системы ввода помехи

Для измерения вносимых потерь системы ввода используют испытательную установку, показанную на рисунке 9.

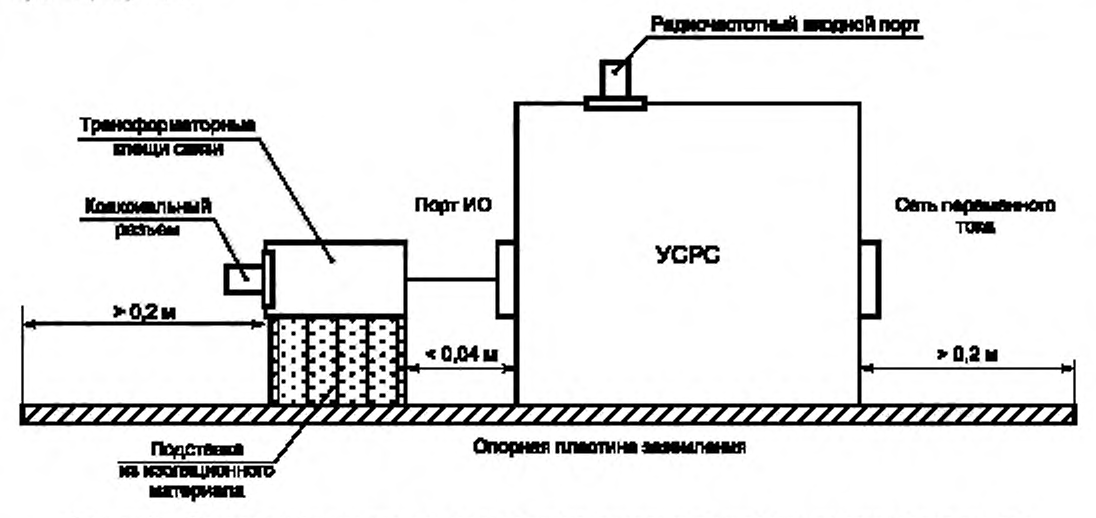

Рисунок 9 - Пример конфигурации установки для измерения вносимых потерь системы ввода сигнала

Опорная пластина заземления должна перекрывать не менее чем на 0,2 м границы контура установки. Высоту изолирующей подставки под трансформаторными клещами связи подбирают по критерию минимальной длины кабеля между трансформаторными клещами связи и УСРС.

Неравномерность частотной характеристики вносимых потерь системы ввода (в составе: коаксиальные кабели, аттенюатор, УСРС, трансформаторные клещи связи), используемой для испытаний, проверяют с помощью векторного анализатора электрических цепей, как показано на рисунке 10; она должна быть в пределах ±3,0 дБ.

Примечание - Векторный анализатор электрических целей может быть заменен генератором сигналов и приемником.

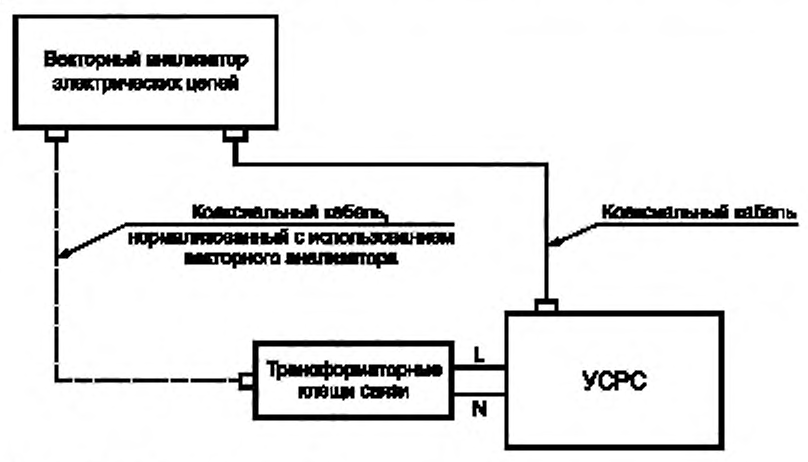

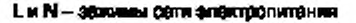

Рисунок 10 - Испытательная установка для оценки полных вносимых потерь системы ввода сигнала

#### 6.4 Процедура установки испытательного уровня

#### 6.4.1 Общие положения

Для правильной установки уровня широкополосного сигнала, подаваемого от испытательного генератора на радиочастотный входной порт УСРС, применяют процедуру, приведенную в 6.4.2. Предполагается, что испытательный генератор, УСРС и трансформаторные клещи связи соответствуют требованиям 6.2 и 6.3.

### 6.4.2 Настройка уровня выходного сигнала на порте ИО УСРС

Установка для настройки требуемого испытательного уровня мощности выходного широкополосного сигнала приведена на рисунке 11.

Испытательный генератор подключают к радиочастотному входному порту УСРС. Порт ИО УСРС соединяют через трансформаторные клещи связи с измерительным оборудованием, имеющим входное сопротивление 50 Ом. Сетевой порт УСРС также нагружают трансформаторными клещами связи с оконечной нагрузкой 50 Ом.

Измерения мощности широкополосного испытательного сигнала рекомендуется проводить с использованием термозлектрического измерителя мощности. Могут использоваться другие типы измерителя мощности, если подтверждена их пригодность для данного применения (особенно линейность характеристики).

Используя эту установку и приведенную ниже методику измерений, осуществляют настройку испытательного генератора, наблюдая за показаниями измерительного оборудования.

Выполняют следующие действия:

а) Требуемый уровень полной мощности прямой волны вычисляют по формуле (1) раздела 5 в соответствии с выбранным из таблицы 1 испытательным уровнем и заданной полосой частот для испытаний ИО.

b) Выходной сигнал испытательного генератора настраивают таким образом, чтобы полная мощность прямой волны, измеренная измерителем мощности на выходе трансформаторных клещей связи, подключенных к порту ИО УСРС, была равна значению, определенному на этапе перечисления а) (см. рисунок 11). Настройки генератора, необходимые для достижения этого испытательного уровня, регистрируют и затем используют при испытаниях ИО.

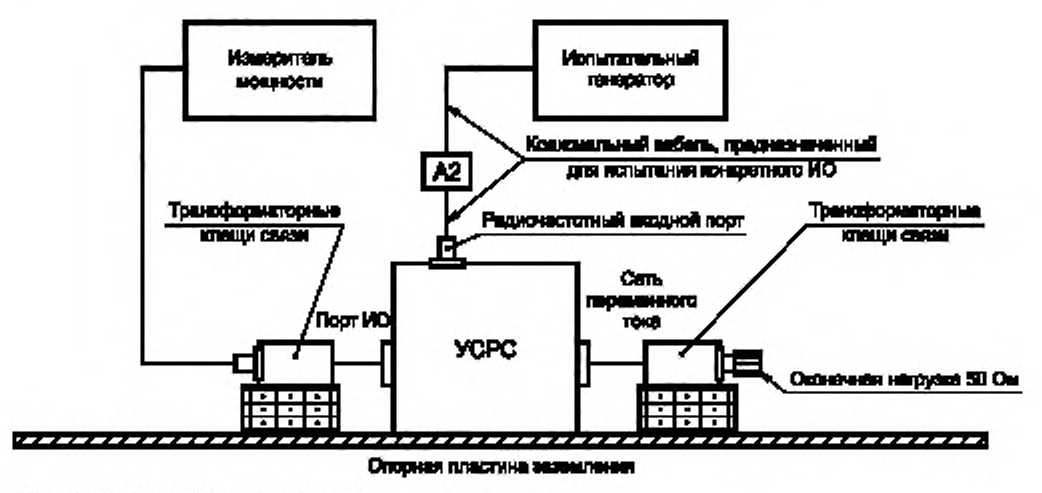

А2 - дополнительный аттеновтор мощности

Рисунок 11 - Установка для настройки уровня сигнала

#### 7 Испытательная установка и методы ввода помехи

#### 7.1 Испытательная установка

ИО должно быть помещено на изолирующую подставку высотой (0,1 ± 0,05) м над опорной пластиной заземления. Изолирующая подставка может быть заменена непроводящими роликами/колесами, возвышающимися на (0,1 ± 0,05) м над опорной пластиной заземления. Все кабели, выходящие из ИО, должны располагаться на высоте не менее 30 мм над опорной пластиной заземления.

Если оборудование предназначено для монтажа на щите, в стойке или шкафу, то оно должно быть проверено в этой конфигурации. Если требуется опора для поддержания испытуемого образца, такая опора должна быть изготовлена из неметаллического непроводящего материала.

Кабель, подключенный к испытуемому порту сети переменного тока ИО, должен быть соединен с портом УСРС ИО для подачи широкополосного испытательного сигнала. В случае наличия нескольких портов сети переменного тока каждый кабель должен быть подключен к УСРС. Все остальные кабели должны быть подключены к УСР и/или развязывающим устройствам. Они должны быть локализованы на расстоянии 0,1-0,3 м от ИО (расстояние L в настоящем стандарте). Это расстояние измеряют по горизонтали от проекции испытуемого устройства на опорной пластине заземления до УСРС, УСР и/ или развязывающих устройств. Дополнительная информация приведена на рисунке 13.

Примечание - Расстояние L необязательно должно быть одинаковым со всех сторон ИО, но должно находиться в пределах 0,1-0,3 м.

#### 7.2 ИО, представляющее собой отдельное изделие

ИО устанавливают на изолирующую подставку над опорной пластиной заземления. В случае настольного оборудования опорную пластину заземлёния размещают на столе (см. рисунок 12). Только одно УСР или УСРС должно быть подключено к оконечной нагрузке (см. 7.4).

Устройства связи и развязки размещают на опорной пластине заземления, обеспечивая прямой контакт с ней, на расстоянии от 0,1 до 0,3 м от ИО. Кабели между устройствами связи и развязки и ИО должны быть максимально короткими и не должны быть объединены в пучок или скручены. Кабели прокладывают на высоте не менее 0,03 м над опорной пластиной заземления. Если ИО имеет другие зажимы заземления, они должны быть соединены, если это допустимо, с опорной пластиной заземления через устройство связи/развязки типа CDN-M1.

Если в состав ИО входит клавиатура или другое вспомогательное устройство, которое при эксплуатации держат в руках, применяют эквивалент руки, который размещают на клавиатуре или обертывают вокруг вспомогательного устройства и соединяют с опорной пластиной заземления.

Вспомогательныое оборудование (ВО) (средства связи, модемы и т. д.), необходимое для обеспечения функционирования ИО в соответствии с спецификациями технического комитета, разрабатывающего стандарты на продукцию, а также вспомогательное оборудование, необходимое для передачи данных и оценки качества функционирования ИО, должны быть подключены к ИО через устройства связи/развязки. По крайней мере один из физических портов каждого типа должен быть подключен к кабелю, а также к устройству развязки в соответствии с 7.1.

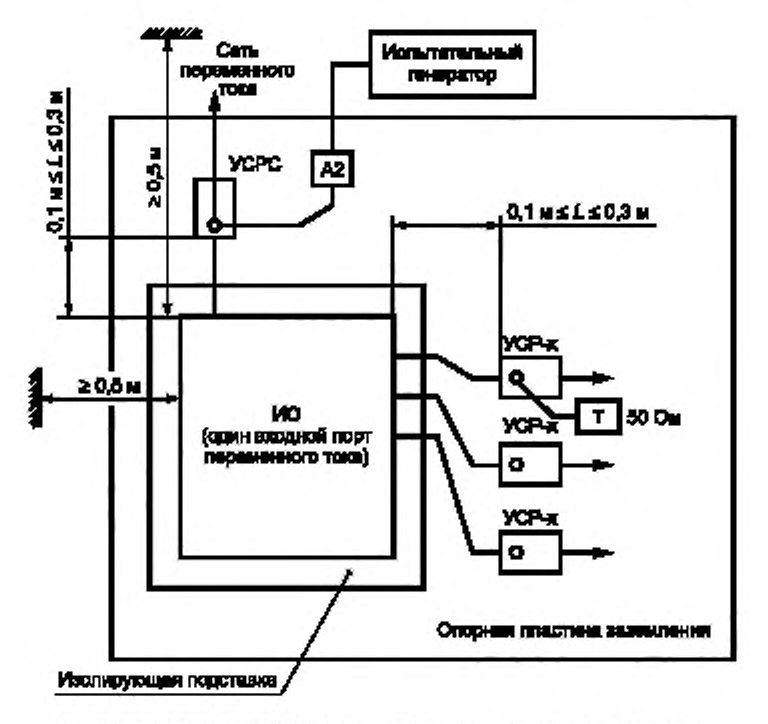

Т - оконечная нагрузка 50 Ом, А2 - дополяительный аттеноатор мощности

Расстояние от ИО до любых металлических предметов, кроме испытательного оборудования, не должно превышать 0,5 м. Только одно из числа УСР, не используемых для ввода, должно быть нагружено на сопротивление 50 Ом, обеспечивающее единственный обратный путь тока. Все другие УСР должны быть настроены как устройства развязки.

Рисунок 12 - Пример испытательной установки для ИО, состоящего из одного блока (вид сверху)

#### 7.3 ИО, состоящее из нескольких блоков

При испытаниях оборудования, состоящего из нескольких взаимосвязанных между собой блоков, применяют один из следующих двух методов:

- основной метод. Каждое изделие, входящее в состав ИО, должно быть подготовлено к испытаниям и испытано, как отдельное ИО (см. 7.2). Остальные изделия при этом рассматривают, как вспомогательное ИО. Устройства связи/развязки подключают к кабелям изделий, рассматриваемых как ИО. Сетевые порты переменного тока всех изделий испытывают поочередно;

альтернативный метод: Изделия, входящие в состав ИО, постоянно соединенные друг с другом короткими кабелями, т. е. имеющими длину менее 1 м, рассматривают, в совокупности, как единое ИО. Эти межблоковые соединения затем рассматривают как внутренние кабели системы. См. рисунок 13.

Все блоки, входящие в состав такого ИО, должны быть размещены как можно ближе друг к другу, исключая прямой контакт между ними, на изолирующей подставке. Кабели, соединяющие указанные блоки, также размещают на изолирующей подставке.

Расстояние от ИО до любых металлических предметов, кроме испытательного оборудования, должно быть не менее 0,5 м.

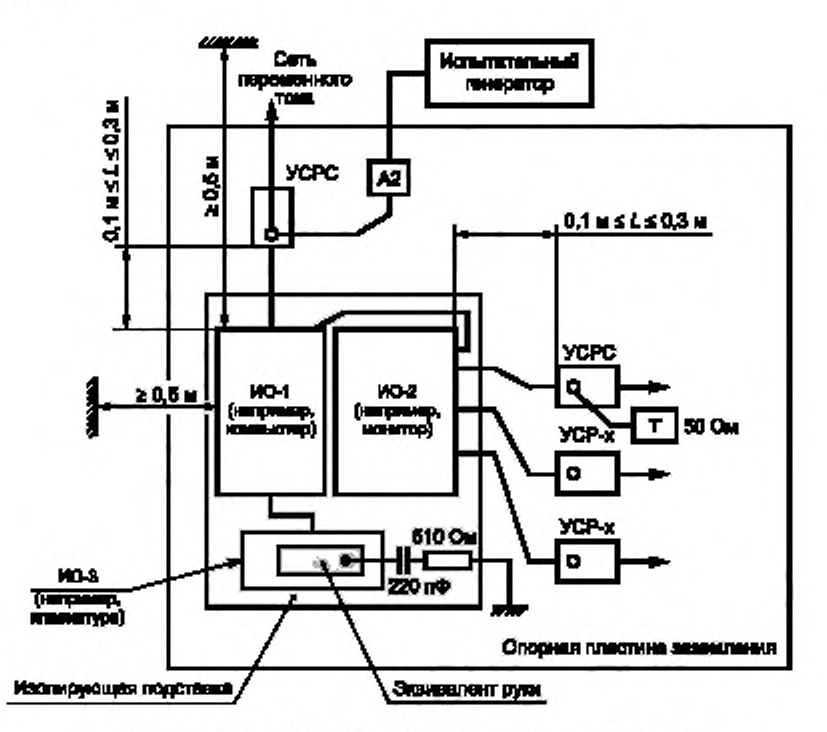

Т - оконечная нагрузка 50 Ом; А2 - дополнительный аттенюатор мощности

Расстояние от ИО до любых металлических предметов, кроме испытательного оборудования, не должно превышать 0,5 м. Только одно из числа УСР, не используемых для ввода, должно быть нагружено на сопротивление 50 Ом, обеспечивающее единственный обратный путь тока. Все другие УСР должны быть настроены как устройства развязки.

Соединительные кабели (менее 1 м), входящие в комплект ИО, должны располагаться на изолирующей подставке.

Рисунок 13 - Пример испытательной установки для ИО, состоящего из нескольких блоков (вид сверху)

#### 7.4 Применение оконечной нагрузки УСР и УСРС

Только одно из числа УСР или УСРС, подключенных через кабели к портам, которые не подвергаются испытаниям, должно быть нагружено на сопротивление 50 Ом. Все другие кабели, соединяющие порты, не подвергаемые испытаниям, должны быть развязаны через устройства связи и/или развязки (см. IEC 61000-4-6).

УСР или УСРС, которое нагружают на сопротивление 50 Ом, выбирают, руководствуясь следующими приоритетами:

1) УСРС, используемое для подключения к сетевому порту (не подвергаемому испытаниям);

2) УСР типа CDN-M1, используемое для подключения к зажиму заземления:

3) УСР типа CDN-S<sub>n</sub> (n = 1,2,3 ...): если ИО имеет несколько портов типа CDN-Sn, должен использоваться порт, ближайший к порту, выбранному для ввода (кратчайшее расстояние по прямой);

4) УСР типа CDN-M2, используемое для подключения к порту электропитания постоянного тока:

5) Другие УСР, подключенные к порту, расположенному ближе всего к порту, выбранному для ввода (кратчайшее расстояние по прямой).

Если ВО подсоединено непосредственно к ИО [например, отсутствует промежуточная цепь развязки, как показано на рисунке 14а)], то оно должно быть помещено на изолирующую подставку высотой (0,1 ± 0,05) м над опорной пластиной заземления и заземлено через нагруженное УСР.

Если ВО подсоединено к ИО через УСР, то его расположение обычно не критично, и его можно соединять с опорной пластиной заземления в соответствии с указаниями изготовителя.

Если ИО имеет только один порт (т. е. один сетевой порт), этот порт подключают к УСРС. используемому для ввода.

Если ИО имеет два порта и только одно УСРС может быть подключено к ИО, другой порт должен быть соединен с ВО, имеющим один из других портов, подключенным к УСРС (порт сети переменного тока) или УСР. нагруженное на 50 Ом в соответствии с указанным выше приоритетом [см. рисунок 14а)]. Все другие соединения ВО должны быть развязаны. Если в работе ВО, подключенного к ИО, наблюдаются нарушения во время испытаний, между ИО и ВО должно быть включено устройство развязки (предпочтительно нагруженные электромагнитные клещ и) [см. рисунок 14 Ь)].

Если ИО имеет более двух портов, и только одно УСР может быть подключено к ИО, оно должно быть испытано, как описано выше для двух портов, но при этом все другие порты ИО должны быть развязаны. Если в работе ВО, подключенного к ИО, обнаруживаются ошибки во время испытаний, между ИО и ВО должно быть включено устройство развязки (предпочтительно нагруженные электромагнитные клещи связи), как указано выше.

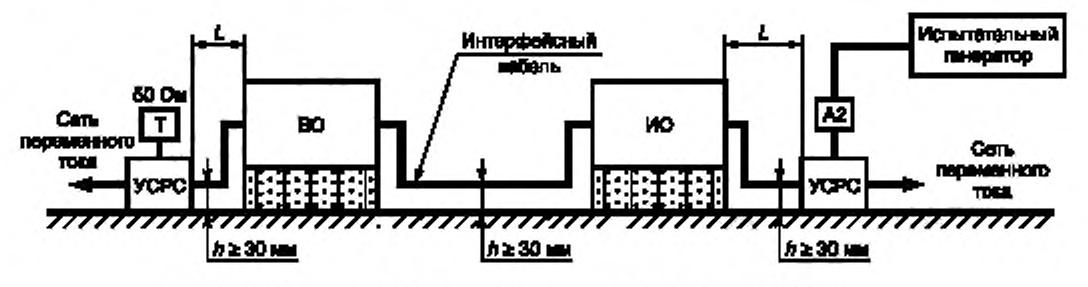

Длина интерфейсного кабеля должна составлять 1 м, если это возможно

а) Схема установки для двухпортового ИО. подключенного только к одному УСРС

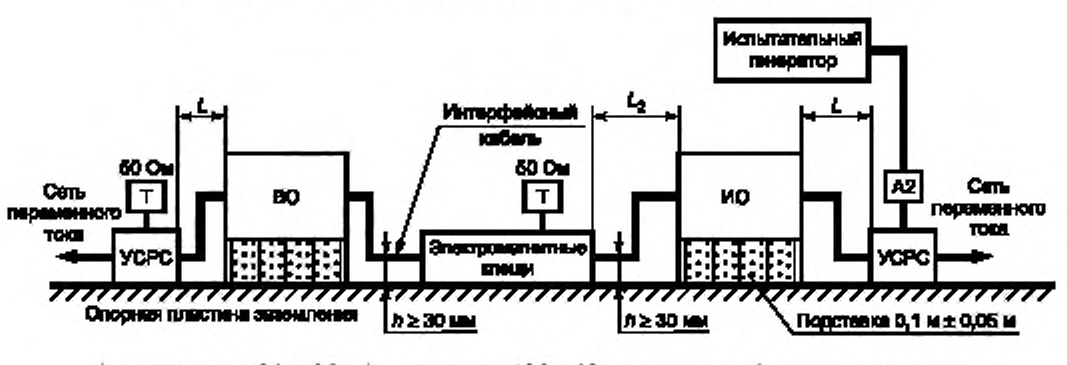

 $L$  — расстояние от 0,1 до 0,3 м,  $L_2$  — расстояние  $\leq$  0,3 м. А2 — дополнительный аттенюатор мощности; Т — оконечная нагрузка SO Ом

Ь) Схема установки, когда в работе ВО обнаруживаются ошибки во время испытаний

Рисунок 14 — Испытания на помехоустойчивость двухпортового ИО (при использовании только УСРС)

### 8 Методы испытаний

Испытания следует проводить в соответствии с планом испытаний.

ИО во время испытаний должно функционировать по возможности в полном объеме, при испытаниях выбирают режимы функционирования ИО, обеспечивающие наименьшую устойчивость к помехе.

Может потребоваться предварительный анализ всех аспектов испытаний и разработка специальной программы функционирования ИО.

ИО должно быть испытано при климатических условиях, соответствующих назначению ИО.

#### ГОСТ IEC 61000-4-31— 2019

В отношении помех, вызванных радиоизлучениями от испытательной установки, следует соблюдать установленные нормы. Если уровни излучаемых помех при испытаниях превышают установленные нормы, должно быть использовано экранированное помещение.

Примечание — В основном эти испытания могут быть проведены без использования экранированного помещения, поскольку уровни создаваемых испытательных сигналов и конфигурация испытательных установок таковы, что излучение значительных уровней энергии, особенно на низких частотах, маловероятно.

Испытания проводят при подключении испытательного генератора к радиочастотному входному порту УСРС. соединенного с сетью переменного тока. Все другие подключенные порты, не подвергаемые испытаниям, должны быть нагружены в соответствии с 7.4.

Для предотвращения влияния гармоник (субгармоник) испытательного сигнала на ИО. при необходимости, на выходе испытательного генератора применяют фильтры низких и вы соких частот. Характеристики в полосе подавления фильтра низких частот должны быть достаточными для снижения уровня гармоник до значения, при котором они не влияют на результаты. Установку уровней помехи проводят после подключения фильтров к испытательному генератору.

Испытательный уровень широкополосного испытательного сигнала, подаваемого на ИО, должен соответствововать значению, принятому для выбранной полосы частот, а полная мощность сигнала прямой волны должна соответствовать значению, полученному в процессе установки испытательного уровня по 6.4.2. Импульсную модуляцию, если она выбрана техническим комитетом, разрабатывающим стандарты на продукцию, накладывают на испытательный сигнал на время задержки на частоте. Импульсная модуляция предназначена для имитации прерывистого помехового сигнала. Время задержки на частоте с момента подачи широкополосного испытательного сигнала, используемого для проверки помехоустойчивости, не должно быть меньше времени установления, соответствующих режимов работы ИО, в любом случае оно не должно быть менее 60 с.

### 9 Оценка результатов испытаний

Результаты испытаний должны быть классифицированы с точки зрения прекращения выполнения функции или ухудшения качества функционирования ИО в сравнении с уровнем качества функционирования, определенным его изготовителем, заказчиком испытания или соглашением между изготовителем и покупателем продукции.

Рекомендуется следующая классификация:

a ) нормальное качество функционирования в пределах, установленных изготовителем, заказчиком испытания или покупателем;

b) временное прекращение выполнения функции или ухудшение качества функционирования, которое исчезает после прекращения воздействия помех, с восстановлением нормального функционирования ИО без вмешательства оператора;

c) временное прекращение выполнения функции или ухудшение качества функционирования, коррекция которого требует вмеш ательства оператора или перезапуска системы;

d) прекращение выполнения функции или ухудшение качества функционирования, которое не является восстанавливаемым из-за повреждения оборудования, нарушения программного обеспечения или потери данных.

В технической документации изготовителя могут быть установлены воздействия на ИО. которые могут рассматриваться как незначительные, и. следовательно, допустимые.

Данная классификация может быть использована в качестве руководства при определении критериев качества функционирования техническими комитетами, разрабатывающими общие стандарты, стандарты на продукцию и группы однородной продукции, или в качестве основы для соглашения о критериях качества функционирования между изготовителем и покупателем, если, например, не существует применимого общего стандарта, стандарта на продукцию или стандарта на группу однородной продукции.

#### 10 Отчет об испытаниях

О тчет об испытаниях должен содержать все сведения, необходимые для воспроизводимости испытаний. В частности, должно быть отражено следующее:

- идентификация ИО и любого связанного с ним оборудования, например фабричная марка, тип продукции, серийный номер;

- характерные условия работы ИО;

- испытывается ИО как единое изделие или как состоящее из нескольких блоков.

- типы соединительных кабелей, включая их длину, и интерфейсный порт ИО, к которому они были подключены;

- лю бые особые условия использования, например длина или тип кабеля, экранирование или заземление. рабочие условия, которые необходимы для достижения соответствия;

- время восстановления ИО. если необходимо;

- тип используемого испытательного объекта и расположение ИО. дополнительного оборудования и устройств связи и развязки;

- идентификация испытательного оборудования, например фабричная марка, тип продукции, серийный номер.

- устройства связи и развязки, используемые на каждом кабеле.

- для каждого порта ввода сигнала сведения о том. какие устройства развязки были нагружены на 50 Ом;

- описание метода воздействия на ИО;

- любые особые условия, сделавшие возможным проведение испытания;

- используемая при испытании полоса частот;

- оценка времени выдержки;

- применяемый испытательный уровень;

- уровень качества функционирования, установленный изготовителем, заказчиком испытания или покупателем;

- критерий качества функционирования, который был применен;

- любые воздействия на ИО при испытании, наблюдаемые в течение и после прекращения воздействия помехи и длительность наблюдения этих воздействий;

- обоснование решения «проходит/не проходит» (основанное на критерии качества функционирования, установленном в общем стандарте, стандарте на продукцию или на группу однородной продукции, или в соглашении между изготовителем и покупателем).

#### Приложение А (справочное)

#### Неопределенность измерения испытательного уровня спектральной плотности мощности

#### А.1 Общие положения

В приложении А приведена информация, касающаяся оценки неопределенности измерения (НИ) спектральной плотности мощности сигнала, генерируемого контрольной измерительной аппаратурой в соответствии с методом испытаний, приведенным в основной части стандарта. Дополнительная информация о НИ приведена в  $[1]-[3]^{1}$ .

В приложении А основное внимание уделено неопределенности установки уровня, и приведен пример составления бюджета неопределенности на основе неопределенности измерительной аппаратуры и процедуры установки испытательного уровня спектральной плотности мощности, описанной в 6.4.

Предметом приложения А является оценка НИ установки уровня мощности вводимого сигнала в случае. когда полное сопротивление ИО составляет 100 Ом, как того требует процедура установки испытательного уровня по 6.4. Анализ проблем невоспроизводимости результатов испытаний, проводимых различными лабораториями в отношении одного и того же ИО, не относится к применению приложения А.

#### А.2 Бюджеты неопределенности для методов испытаний

#### А.2.1 Условные обозначения

Условные обозначения, перечисленные ниже и приведенные в таблице А.1, являются частью обозначений, которые определены в [1]:

 $X_i$  — входная величина;

 $x_i$  — оценка  $X_i$ ;

u(x;) - стандартная неопределенность x;;

с. - коэффициент чувствительности;

у - результат измерения (оценка измеряемой величины), скорректированный для всех признанных значимыми систематических влияний:

 $u_c(y)$  - (объединенная) стандартная неопределенность у:

 $U(y)$  - расширенная неопределенность у;

k - коэффициент покрытия.

#### А.2.2 Определение измеряемой величины

Измеряемая величина представляет собой спектральную плотность мощности сигнала, приложенного к нагрузке 100 Ом через порт ИО УСРС, определенную в разделе 5.

А.2.3 Бюджеты НИ для измеряемой величины

На рисунке А.1 приведена диаграмма влияния, представляющая собой пример влияний на установку испытательного уровня спектральной плотности мощности. Очевидно, диаграмма не является исчерпывающей. Основные составляющие из диаграммы влияния включены в бюджет неопределенности, приведенный в таблице А.1. С целью получения сопоставимых бюджетов неопределенностей для различных испытательных площадок или лабораторий при расчете НИ должны применяться по крайней мере составляющие, перечисленные в таблице А.1. В конкретных ситуациях при необходимости испытательные лаборатории могут включать в расчет НИ дополнительные составляющие (например, типа А).

#### А.2.4 Входные величины и примеры расчета расширенной неопределенности

Очевидно, что в приведенных ниже примерах одна и та же аппаратура используется как для установки уровня спектральной плотности мощности, так и для генерирования испытательного сигнала с указанным уровнем спектральной плотности мощности (измерительная установка для настройки уровня спектральной плотности мощности показана на рисунке 11), за исключением измерительного прибора (термоэлектрический измеритель мощности плюс трансформаторные клещи связи), который отсутствует во время испытания.

Следовательно, на уровень спектральной плотности мощности, генерируемой во время испытаний, будет влиять та же неопределенность, что и на спектральную плотность мощности, генерируемую в процессе установки уровня. Учитывают также составляющую НИ из-за невоспроизводимости измерений (например, обусловленную дрейфом измерительной аппаратуры).

В таблице А.1 приведен пример бюджета НИ для установки уровня спектральной плотности мощности.

<sup>1)</sup> Цифры в квадратных скобках относятся к библиографии.

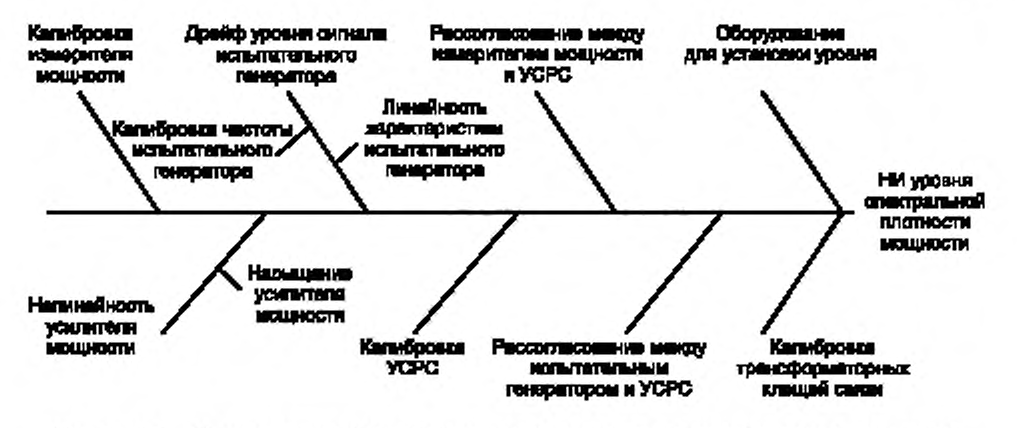

Рисунок А.1 - Примеры влияний на испытательный уровень спектральной плотности мощности при использовании УСРС

Моделирующая функция для расчета спектральной плотности мощности для УСРС, генерируемой в процессе установки уровня, имеет следующий вид (все величины выражены в логарифмических единицах):

$$
SD = PMr - IL - \Delta B + PMcal + FLG + FLC + R,
$$

- где SD спектральная плотность мощности (измеренная);
	- РМ, показание измерителя мощности;
		- /L вносимые потери трансформаторных клещей связи (6.3.3);
	- ΔB испытательная полоса частот;
- РМ<sub>сай</sub> поправка на калибровку измерителя мощности;
	- $FL_G$  поправка на неравномерность ЧХ испытательного генератора (6.3.2);
	- $FL_C$  поправка на неравномерность ЧХ измерительной цепи между выходным портом испытательного генератора и портом ИО УСРС (6.3.4);
		- R поправка на воспроизводимость.

Таблица А.1 - Процесс установки уровня УСРС

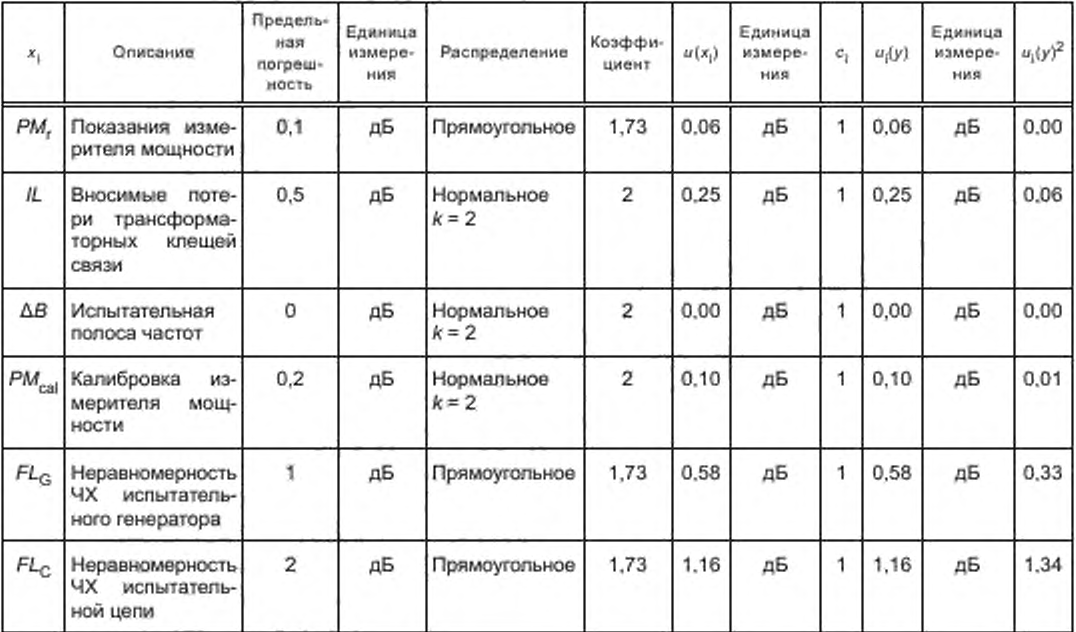

### FOCT IEC 61000-4-31-2019

Окончание таблицы А.1

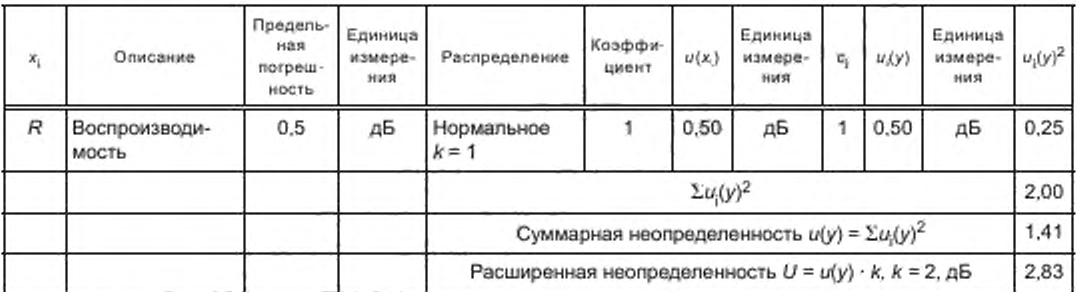

#### Пояснения к символам:

- РМ, - показание термоэлектрического измерителя мощности. Неопределенность считывания обусловлена разрешением дисплея и нестабильностью операции считывания;

- IL - вносимые потери трансформаторных клещей связи, измеренные в соответствии с процедурой по 6.3.3. Неопределенность измерения IL является следствием погрешности анализатора цепи и наличия несимметричного тока, циркулирующего в измерительной установке. Неравномерность ЧХ /L характеризуется величиной  $FL_C$  (CM. HIOKe);

- ДВ - полоса частот, занимаемая испытательным сигналом. Неопределенность этой величины обусловлена погрешностью установки частоты испытательного генератора;

- РМ<sub>са</sub> - калибровочный коэффициент измерителя мощности. Его неопределенность указывают в сертификате калибровки измерителя мощности. При вычислении суммарной неопределенности этой величины следует учитывать неопределенность калибровки, нелинейность и дрейф. Очевидно, что калибровочный коэффициент сохраняет в основном постоянное значение в пределах испытательной полосы частот. Если изменениями калибровочного коэффициента в пределах испытательной полосы частот пренебречь нельзя, соответствующую составляющую неопределенности учитывают при расчете;

- FL<sub>G</sub> — поправка на неравномерность ЧХ испытательного генератора (см. 6.3.2). Ожидаемое значение этой величины равно 0 дБ, а верхний и нижний пределы могут быть получены путем измерений или из спецификации, при наличии;

- FL<sub>C</sub> - поправка на неравномерность ЧХ измерительной цепи между выходным портом испытательного генератора и портом ИО УСРС. Ее ожидаемое значение равно 0 дБ, а верхний и нижний пределы могут быть получены путем измерения вносимых потерь в соответствии с 6.3.4;

-  $R$  - поправка на невоспроизводимость измерительной установки и контрольно-измерительной аппаратуры. Ее ожидаемое значение равно 0 дБ, а стандартное отклонение оценивают путем повторения нескольких независимых процессов установки уровня. Повторы должны быть спланированы таким образом, чтобы способствовать выявлению основных причин невоспроизводимости, таких как изменения окружающей среды (температура и влажность), кабельные разъемы, дрейф электронных приборов, разные операторы и различия в компоновке.

#### А.3 Формула для расчета НИ и ее применение

НИ рассчитывают в логарифмических единицах, чтобы получить единообразие с составляющими неопределенности измерения испытательного уровня спектральной плотности мощности (например, амплитудная характеристика измерителя мощности и калибровка вносимых потерь адаптера), обычно выраженными в дБ. Следовательно, оценка составляющих также должна быть выражена в логарифмических единицах (например, дБм/Гц).

Спектральная плотность мощности должна быть отражена в отчете об испытаниях в значении наилучшей оценки и ее расширенной неопределенности.

Ниже приведен пример представления неопределенности измерений:

- в логарифмических единицах

$$
SD = -49.3 \,\mu\text{Em/Tu} \pm 2.8 \,\mu\text{E}
$$
;

- то же самое в линейном масштабе

$$
SD = 11.7 \text{ HBr/Tu} + 32\% - 48\%
$$

Расчетное значение НИ может быть использовано в различных целях, например, в соответствии с требованиями стандартов на конкретные виды продукции или при аккредитации лабораторий. Но результаты этого расчета не должны быть использованы при настройке испытательного уровня, воздействующего на ИО во время проведения испытаний.

#### Приложение В (справочное)

#### Обоснование выбора подходящего источника широкополосного помехового сигнала. Информация о генерации испытательного сигнала

#### В.1 Общие положения

В настоящем стандарте в качестве испытательного сигнала принято использование широкополосного сигнала с ограниченной полосой пропускания. Широкополосные сигналы с ограниченной полосой пропускания могут быть сформированы различными способами. При оценке устойчивости к помехам, создаваемым импульсными источниками электропитания и аналогичными приборами, может быть достаточно импульсного сигнала. Для систем связи (например, связи по линии электропередачи) более подходящим в качестве источника помех представляется устройство мультиплексирования с ортогональным частотным разделением каналов (ОЧРК). В частотной области (без учета фазового угла) сигналы эти выглядят весьма похожими, но во временной области они существенно отличаются. В приложении В приведены некоторые рекомендации по реализации широкополосных сигналов с ограниченной полосой частот, и дано обоснование выбора белого шума в качестве предпочтительного сигнала. Кроме того, приведенная информация может быть полезна при оценке характеристик ЭМС с использованием сигналов, отражающих особенности реального источника помех.

#### В.2 Принципы генерации широкополосного сигнала с ограниченной полосой частот

#### В.2.1 Общие положения

Приведенные ниже примеры не являются исчерпывающими, но достаточны для пояснения принципов генерации широкополосного сигнала.

Можно выделить три основных способа генерации широкополосного сигнала с ограниченной полосой частот: - использование генератора широкополосного сигнала и ограничение полосы частот с помощью полосового фильтра (применение физического шума, псевдослучайного шума);

- использование импульсного генератора с надлежащей формой импульса;

- генерация сигнала, который изначально содержит только составляющие спектра в пределах установленной полосы частот (схема ОЧРК).

#### В.2.2 Генерация истинного случайного шума

При генерации случайного шума используют источник белого шума (например, дробовой шум полупроводникового диода). Для формирования полосы частот используют полосовой фильтр, ограничивающий спектр выходного сигнала генератора шума до требуемых частот (см. рисунки В.1а) и В.1Ь)(. Полученный спектр сигнала определяется характеристиками фильтра. Для обеспечения требований к крутизне спада на границах полосы пропускания необходимо реализовать фильтры высокого порядка.

#### В.2.3 Псевдослучайная шумовая последовательность

Источник белого шума можно имитировать случайной числовой последовательностью, загруженной в память генератора колебаний произвольной формы. С целью упрощения реализации полосового фильтра последовательность выборок может быть подготовлена специальным образом. Таким образом, на выходе генератора колебаний произвольной формы потребуется только фильтр зеркальных частот (см. рисунок В.2). При выборе достаточно высокой частоты дискретизации колебаний произвольной формы конструкция указанного фильтра получается проще. чем конструкция фильтра в случав генерации белого шума. Частота среза фильтра зеркальных частот обычно составляет половину частоты дискретизации.

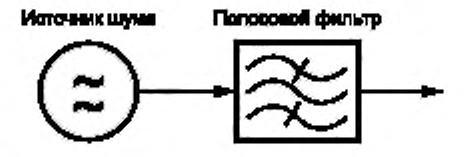

а) Принцип работы генератора случайного шума

Рисунок В.1. лист 1 — Источник белого шума

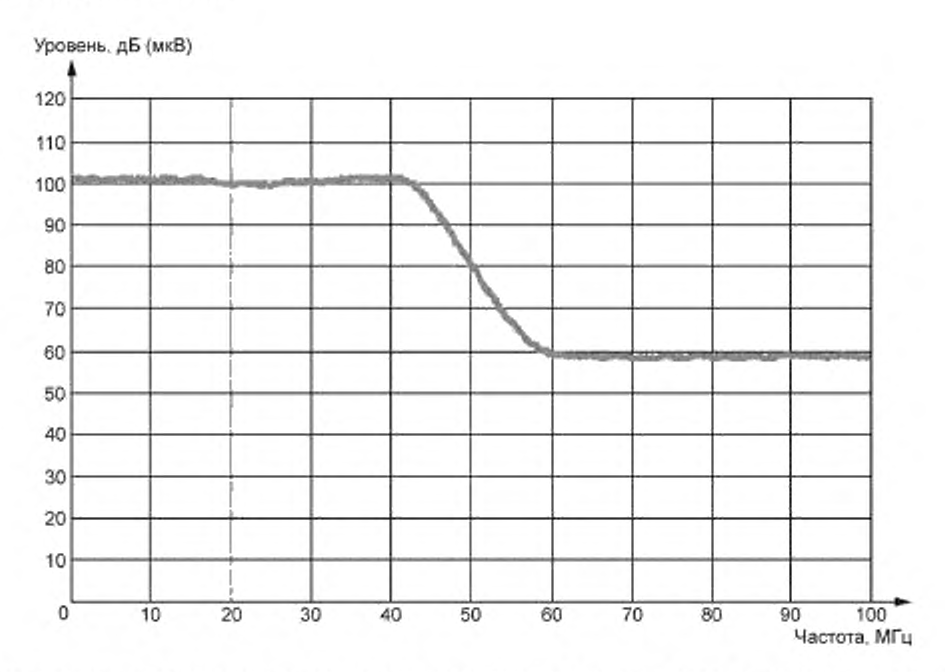

Характеристики полосового фильтра зависят от требований к крутизне спада, установленных в настоящем стандарте.

b) Пример случайного шумового сигнала с ограниченной полосой частот

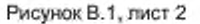

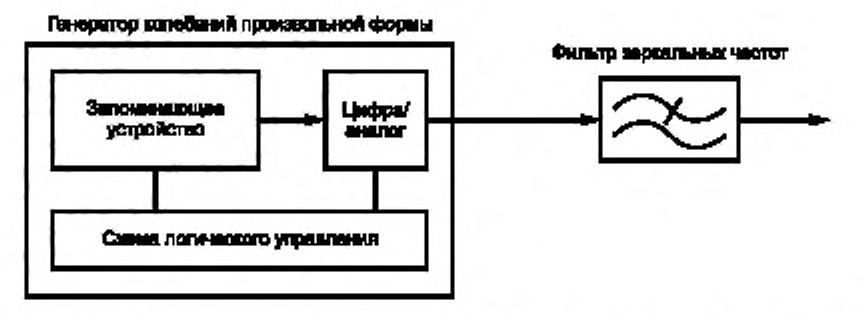

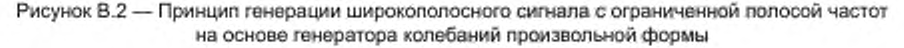

Пусть символ s (!) обозначает случайную числовую последовательность. Такой сигнал не зависит от частоты (по крайней мере, в частотном диапазоне до половины частоты дискретизации), его спектр может быть выражен в частотной области как S(ω). Фильтрация в частотной области означает произведение S(ω) на передаточную характеристику фильтра Η<sub>Ε</sub>(ω).

Прямоугольная функция Ηρ(ω) в частотной области имеет вид

$$
H_n(\omega) = \begin{cases} 1 \text{ npm} \mid \omega \mid < \omega_n \\ 0 \text{ ha approximate } \text{arccor} \text{a} \end{cases}
$$
 (B.1)

Соответствующая функция h (t) во временной области равна

$$
h_n(t) = (\omega_n/\pi) \cdot \text{sinc} \ (\omega_n \cdot t), \tag{B.2}
$$

где

$$
\sin c(x) = \sin(x)/x. \tag{B.3}
$$

Характеристика фильтра для спектра требуемого сигнала с нижней граничной частотой  $f_1 \to \omega_1 \to H_1(\omega)$  и верхней граничной частотой  $f_2 \leftarrow \omega_2 \rightarrow H_2(\omega)$ ] имеет следующий вид:

$$
H_{\mathbb{F}}(\omega) = H_2(\omega) - H_1(\omega). \tag{B.4}
$$

Соответствующий импульсный отклик во временной области равен

$$
H_{\mathsf{F}}(t) = (\omega_2/\pi) \cdot \text{sinc}(\omega_2 \cdot t) - (\omega_1/\pi) \cdot \text{sinc}(\omega_1 \cdot t). \tag{B.5}
$$

Фильтрация случайной числовой последовательности в частотной области эквивалентна операции умножения. Во временной области такая обработка соответствует операции свертки

$$
g(t) = h_{\mathbb{F}}(t) s(t). \tag{B.6}
$$

При загрузке последовательности g(f) в память генератора колебаний произвольной формы получают спектр, определенный в основной части стандарта.

На рисунке В.3 приведена полученная с помощью измерительного приемника (детектор средних значений, полоса разрешения 120 кГц, шаг частоты 50 кГц) спектральная характеристика генератора колебаний произвольной формы со следующими параметрами:

- частота дискретизации 250 мегаотсчетов/с;

- длительность выборки сигнала 500 мкс (125 000 отсчетов);
- 14-разрядное кодирование по вертикали;
- ширина полосы аналогового тракта 100 МГц;

- нижняя частота диапазона 150 кГц;

- верхняя частота диапазона 80 МГц.

Уровень, дБ (мкВ) 120 110 ستنكلاه tadetan 11,03.15 **Affiliated** مبصط 100 90 80 70 60 50 40 30 20 10 o  $10$ 20 30 40 50 60  $70$ 80 100 90 Частота, МГц

Рисунок В.3 - Спектр псевдослучайного шумового сигнала с ограниченной полосой частот (разрешающая способность при измерении 120 кГц)

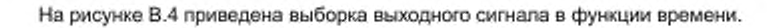

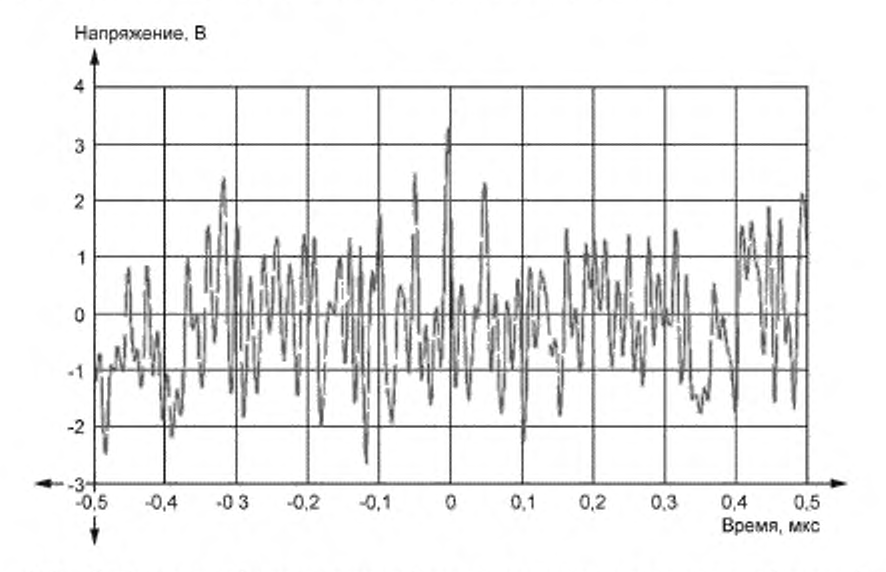

Рисунок В.4 — Выборка из графика псевдослучайного шумового сигнала с ограниченной полосой частот (получена с помощью осциллографа)

Некоторые представленные на рынке типы генераторов колебаний произвольной формы не имеют встроенного фильтра зеркальных частот. В этом случае на высокочастотном участке спектра будут присутствовать сигналы зеркальных частот (см. рисунок В.5). Для подавления указанных спектральных составляющих требуется применение внешнего фильтра зеркальных частот.

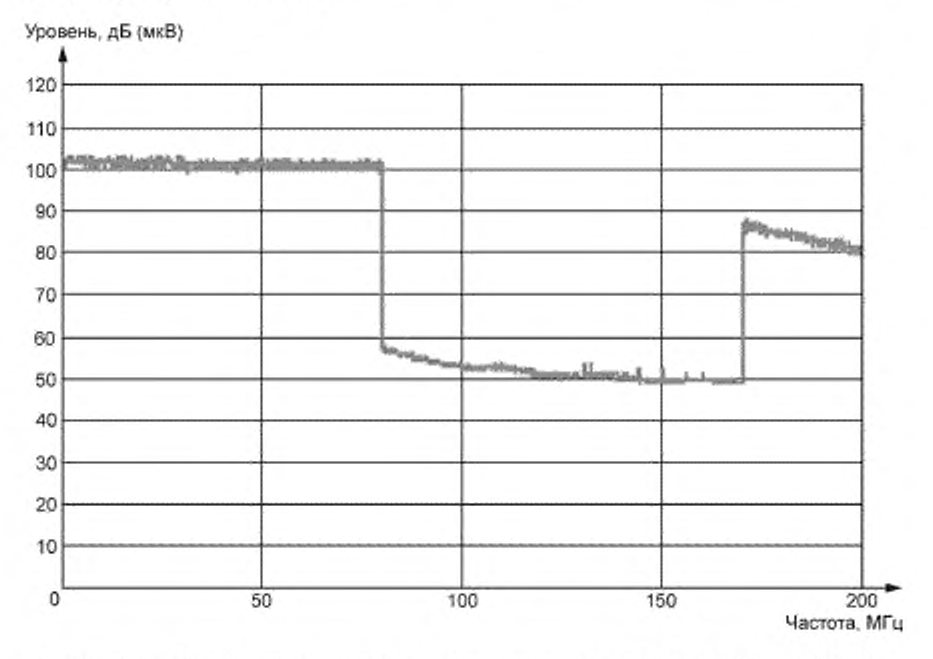

Рисунок В.5 — Спектр псевдослучайного шумового сигнала с ограниченной полосой частот при отсутствии фильтра зеркальных частот

Имеется еще одно отличие от физического шумового сигнала, описанного в В.2.2. Поскольку длина последовательности выборок конечна, случайные периоды должны содержать более чем (215 - 1) выборок, и одна и та же последовательность должна многократно воспроизводиться генератором для получения непрерывного сигнала. Математически этот процесс может быть представлен в виде свертки сигнальной выборки конечной длины и гребенчатого сигнала. В частотной области это означает произведение спектра сигнала, полученного для одной последовательности, и гребенчатого спектра. Частота следования гребней соответствует длине последовательности. При длине последовательности 500 мкс гребни разнесены на 2 кГц (см. рисунок В.6).

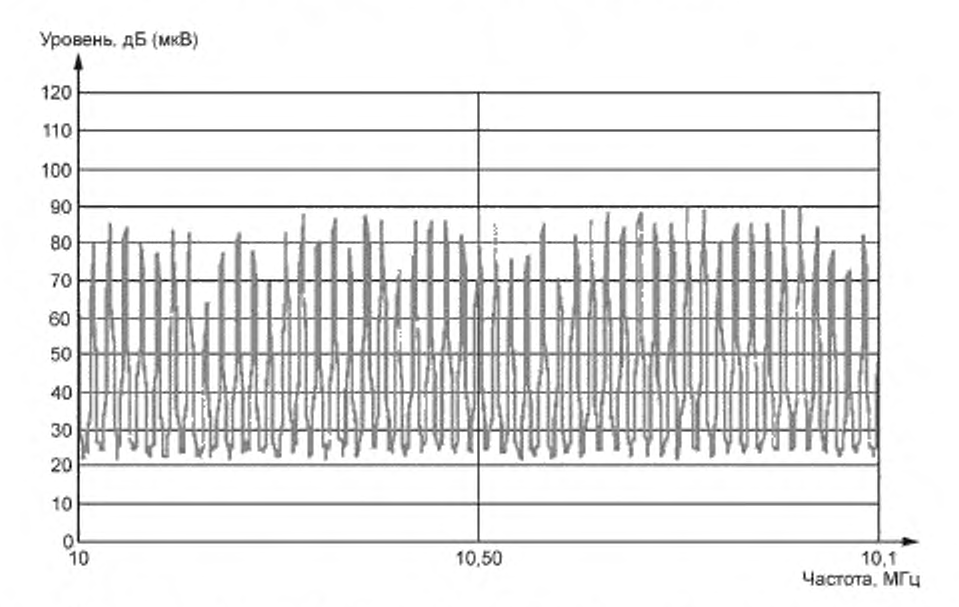

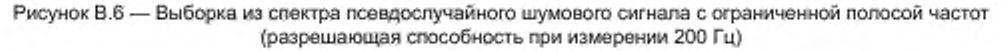

#### В.2.4 Импульс

Другой способ получения широкополосного сигнала состоит в прямом использовании sinc-импульса [см. формулу (В.5)}. Полученный спектр имеет следующие параметры:

- частота дискретизации 250 мегаотсчетов/с;

- длительность выборки сигнала 200 мкс (50 000 отсчетов);
- 14-разрядное кодирование по вертикали;
- ширина полосы аналогового тракта 100 МГц;
- нижняя частота диапазона 150 кГц;
- верхняя частота диапазона 80 МГц.

График сигнала приведен на рисунке В.7 (разрешающая способность при измерении 120 кГц).

На рисунке В.8 приведен график во временной области. Этот сигнал характеризуется неудовлетворительным пик-фактором, т. е. отношением амплитуды пика к среднему уровню. Усилитель должен иметь надлежащий динамический диапазон для передачи пикового значения без искажений.

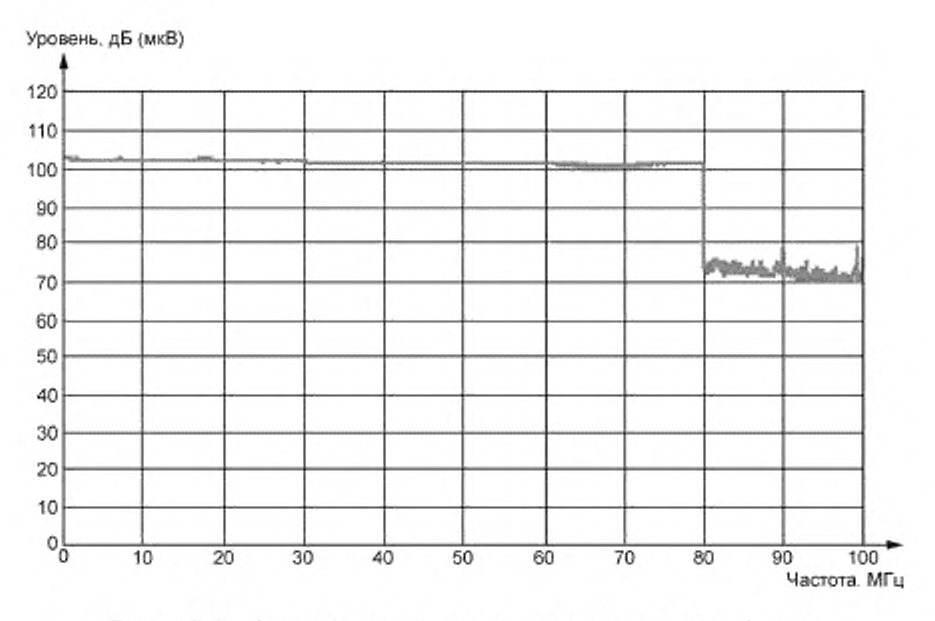

Рисунок В.7 - Спектр импульсного сигнала с ограниченной полосой частот (разрешающая способность при измерении 120 кГц)

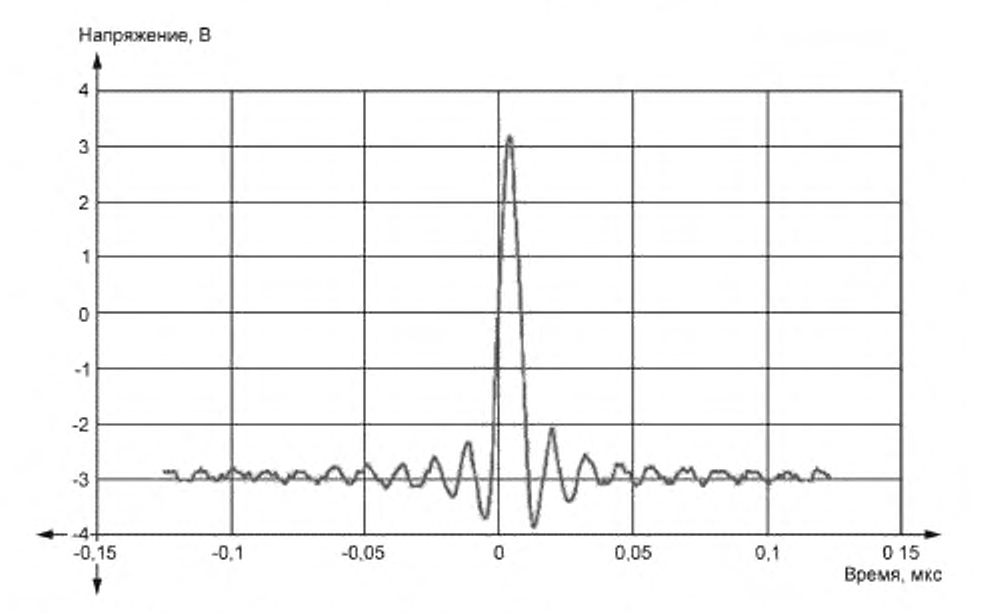

Рисунок В.8 - График импульсного сигнала с ограниченной полосой пропускания во временной области (получен с помощью осциллографа)

Последовательность вырабатываемых генератором импульсов во временной области характеризуется гребенчатым спектром в частотной области, который можно видеть при достаточно высоком разрешении (см. рисунок В.9 при ширине полосы пропускания 200 Гц).

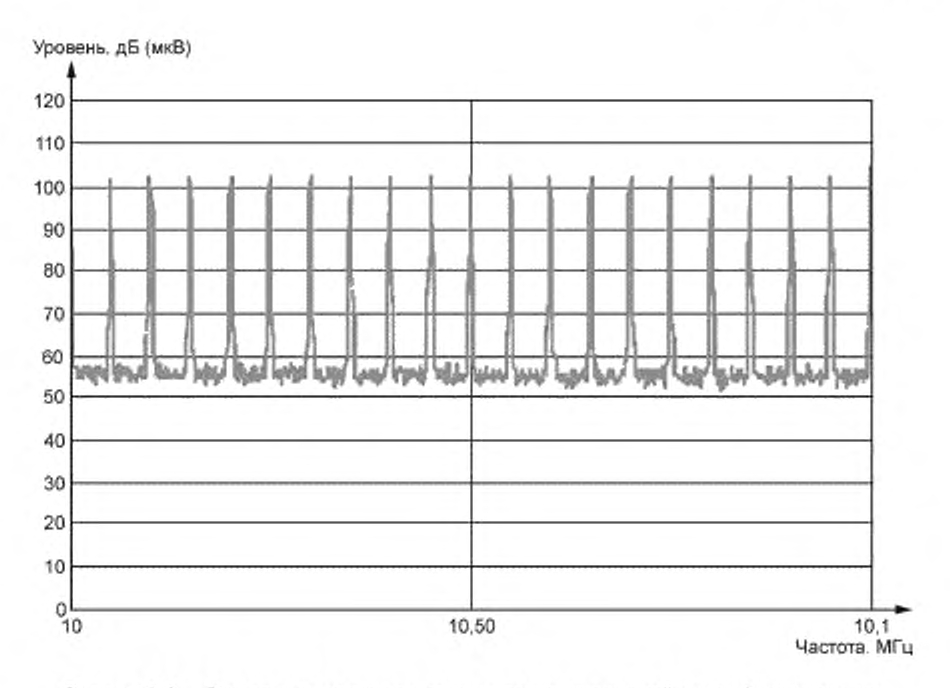

Рисунок В.9 - Вид спектра импульсного сигнала с ограниченной полосой пропускания (разрешающая способность при измерении 200 Гц)

#### B.2.5 Cxema O4PK

Самый современный способ получения широкополосного сигнала - использование схемы ОЧРК, поскольку она является основой для многих современных систем связи. В этом случае полезным информационным сигналом служит вектор комплексных случайных чисел (значения символов /, Q).

Компоненты вектора модулированы по числу несущих частот, отстоящих друг от друга на 1/Tsumbol (где - длина символа). Несколько символов случайного информационного сигнала могут быть сгруппированы T<sub>symbol</sub> вместе. Затем временную последовательность загружают в память генератора колебаний произвольной формы. Спектр выходного сигнала имеет следующие параметры:

- частота дискретизации 250 отсчетов/с;
- длительность символа 100 мкс разнос несущих 10 кГц;
- полоса частот от 150 кГц до 80 МГц + 7 985 несущих;
- пять символов со случайным информационным сигналом длительность последовательности 500 мкс;
- 14-разрядное кодирование по вертикали;
- полоса частот аналогового тракта 100 МГц,

Форма спектра показана на рисунке В.10. Поскольку генератор непрерывно повторяет последовательность, формируется гребенчатый спектр, который может быть обнаружен при достаточно высоком разрешении, как по-

казано на рисунке В.11.

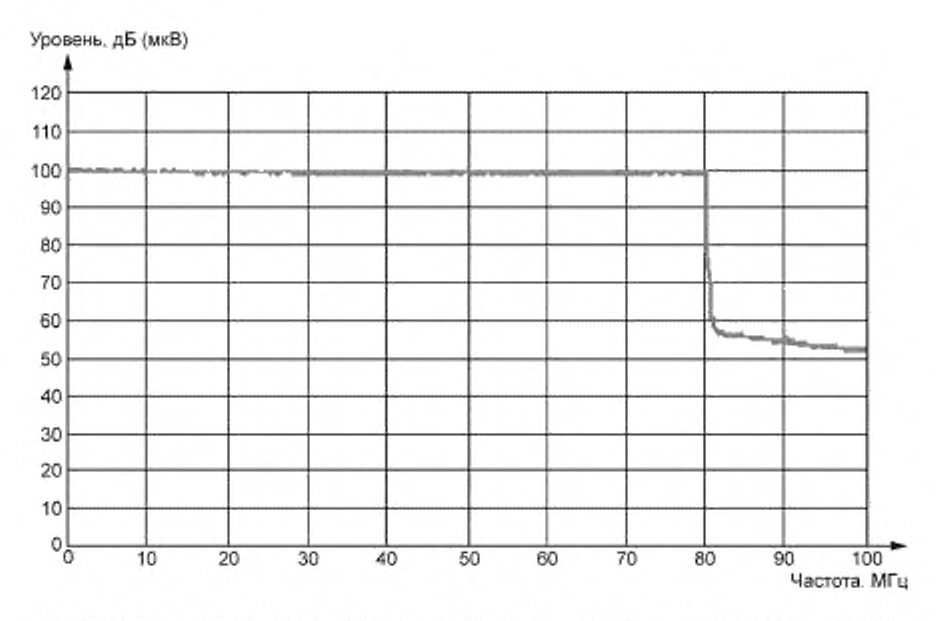

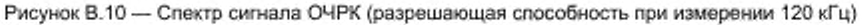

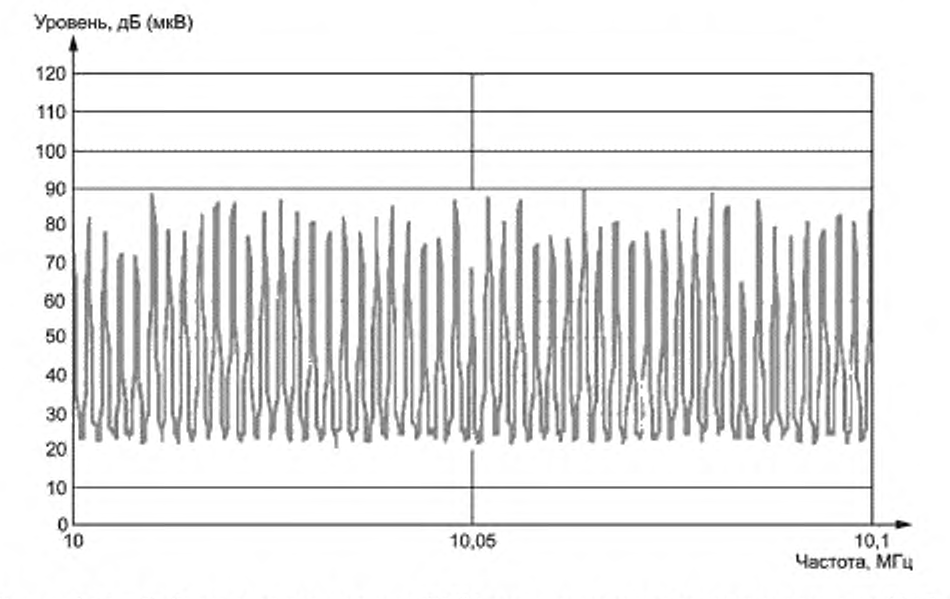

Рисунок В.11 - Выборка из спектра сигнала ОЧРК (разрешающая способность при измерении 200 Гц)

Механизм создания временнбй последовательности на основе схемы ОЧРК позволяет реализовать произвольный спектр. Возможно, например, компенсировать частотную зависимость усилителя мощности, кабелей и УСР. На рисунке В.12 приведен пример спектра, в котором на частоте 30 МГц уровень скачкообразно падает на Ю дБ.

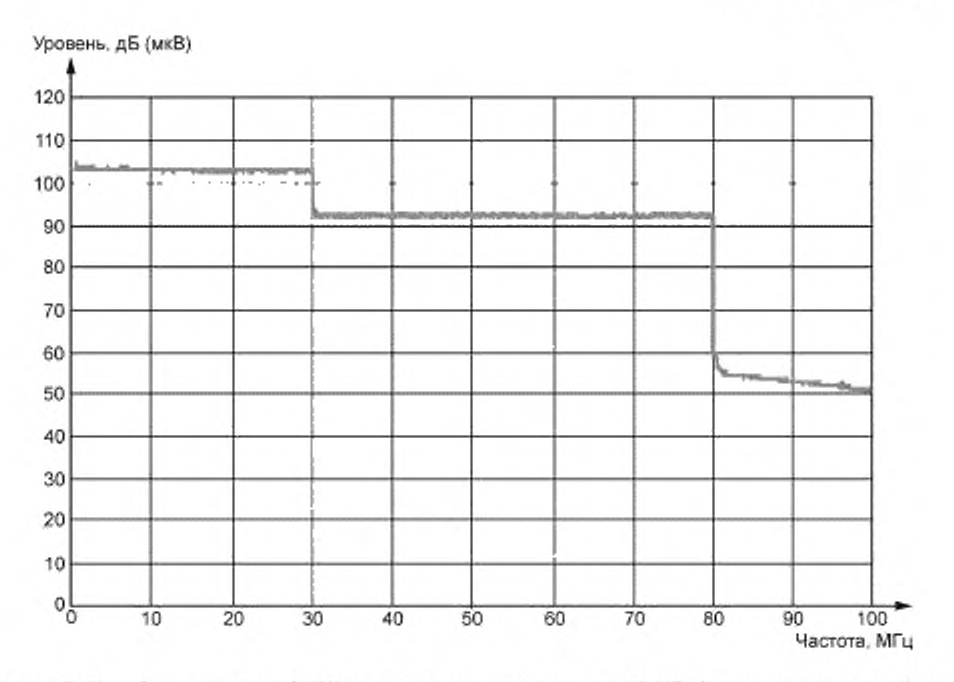

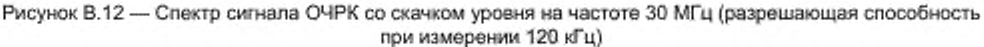

#### В.3 Выбор предпочтительного источника широкополосного сигнала

Существует несколько способов создания широкополосного испытательного сигнала (см. таблицу В.1). Для исследования конкретных проблем ЭМС целесообразно использовать тип сигнала, адекватный источнику помех. Однако в случае основополагающего стандарта, целью которого является имитация различных типов источников помех, должен быть определен приемлемый компромиссный вариант помехового сигнала.

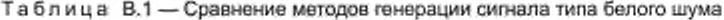

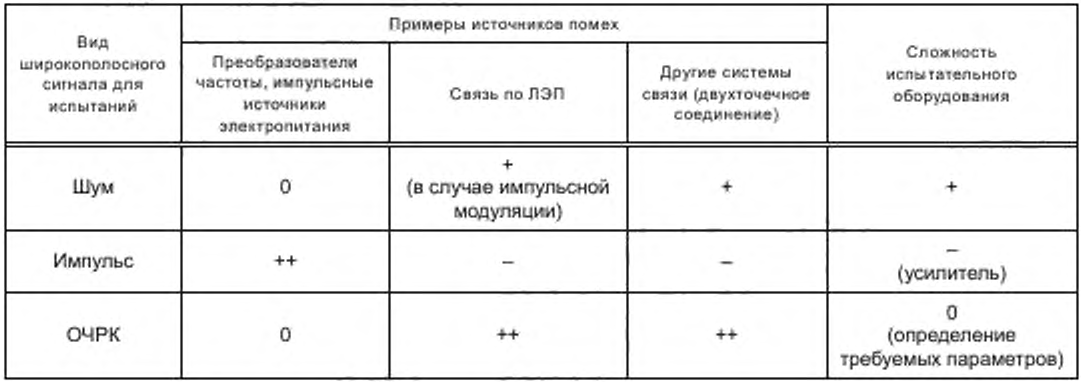

Для целей основополагающего стандарта оптимальным представляется источник шума с ограниченной полосой частот.

Использование схемы ОЧРК потребует определения структуры ОЧРК (числа несущих частот, расположения несущих, интервала между несущими и т. д.), чтобы обеспечить воспроизводимые результаты испытаний.

Импульсный сигнал неадекватно имитирует свойства помеховых сигналов, например от линии связи по ЛЭП или других систем связи.

#### Приложение ДА (справочное)

### Сведения о соответствии ссылочных международных стандартов межгосударственным стандартам

Таблица ДА.1

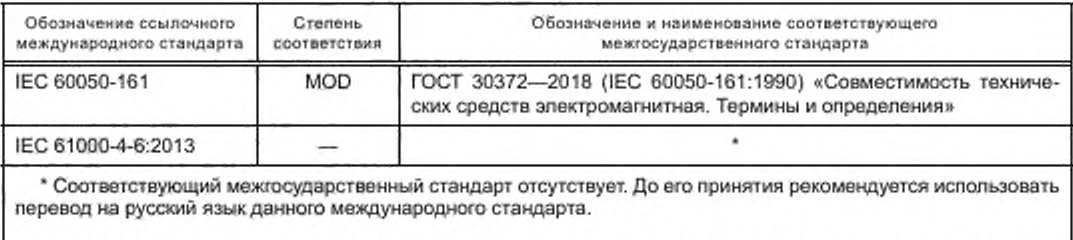

Примечание — В настоящей таблице использовано следующее условное обозначение степени соответствия стандарта:

- MOD — модифицированный стандарт.

## ГОСТ IEC 61000-4-31— 2019

# Библиография

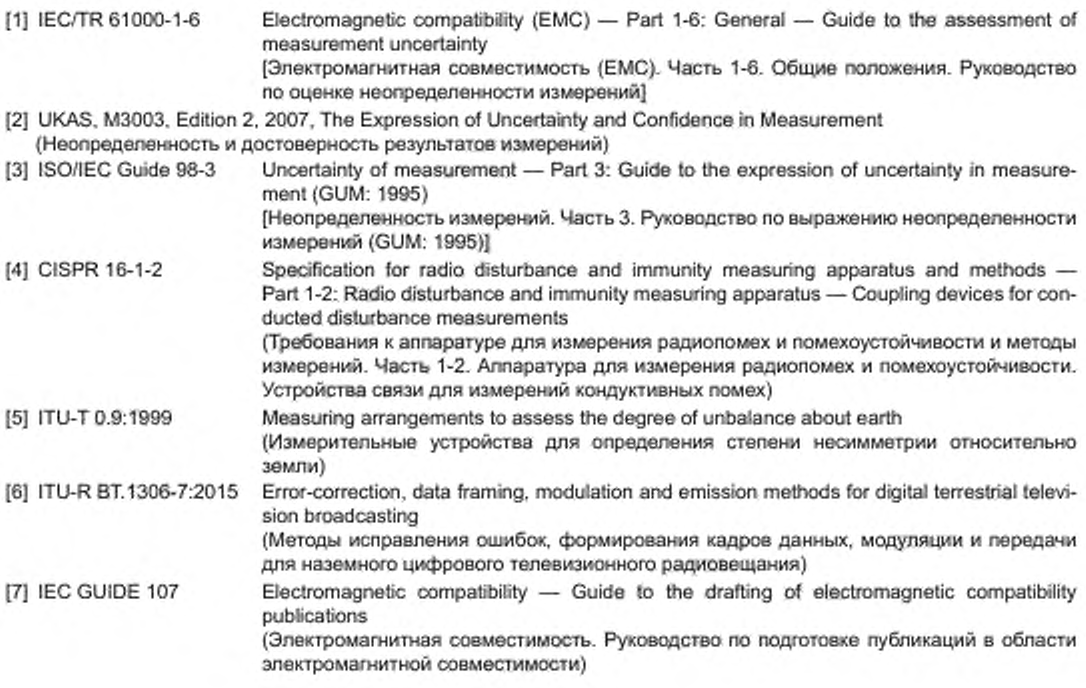

УДК 621.396/.397.001.4:006.354 МКС 33.100.20 ЮТ

Ключевые слова: электромагнитная совместимость, кондуктивные широкополосные помехи, устойчивость к помехе (помехоустойчивость), испытательные уровни, испытательное оборудование, методы испытаний, критерии качества функционирования

### БЗ 10— 2019/20

Редактор *П.В. Коретниковз* Технический редактор *И.Е. Чврепкоеа* Корректор *И А . Королева* Компьютерная верстка *И.А. Налейкиной*

Сдано в набор 14.11.2019. Подписано в печать 29.11.2019. Формат 60×841/<sub>8</sub>. Гарнитура Ариал.<br>Усл. печ. л. 4,65. Уч.-изд. л. 4,18. Усл. печ. л. 4,65. Подготовлено на основе электронной версии, предоставленной разработчиком стандарта

Создано в единичном исполнении во ФГУП «СТАНДАРТИНФОРМ» для комплектования Федерального информационного фонда стандартов. 117418 Москва. Нахимовский пр-т. д. 31. к. 2. [www.gostinfo.ru](https://www.mosexp.ru#) [info@gostinfo.ru](https://www.mosexp.ru# )

### Поправка к ГОСТ IEC 61000-4-31-2019 Электромагнитная совместимость (ЭМС). Часть 4-31. Методы испытаний и измерений. Испытание на устойчивость к широкополосным кондуктивным помехам, воздействующим на порты электропитания переменного тока

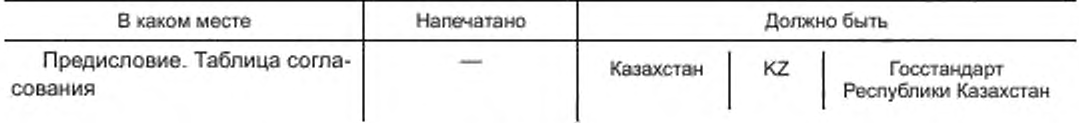

(ИУС № 8 2020 г.)

[ГОСТ IEC 61000](https://files.stroyinf.ru/Index/722/72241.htm)-4-31-2019